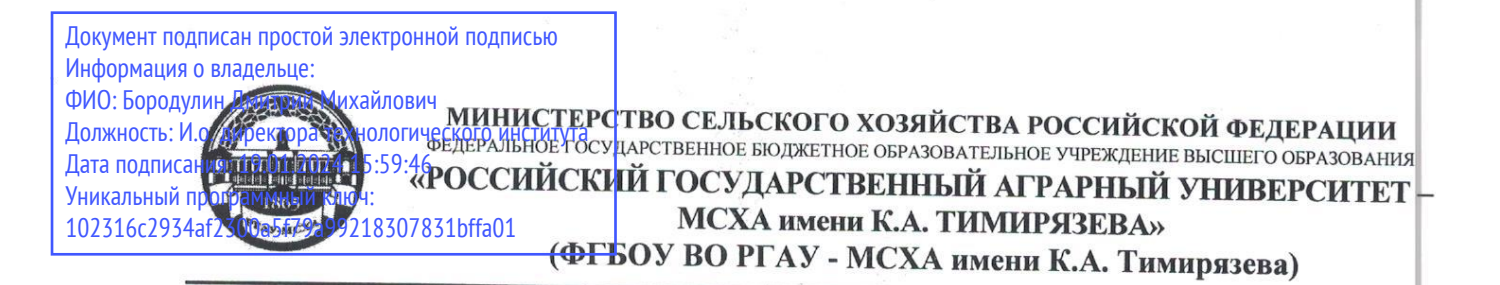

 $\frac{1}{2}$ 

YILA.

Институт механики и энергетики имени В.П. Горячкина Кафедра инженерной и компьютерной графики

## ka n  $\frac{1}{2023}$   $\frac{1}{2023}$   $\frac{1}{2023}$

института

 УТВЕРЖДАЮ: И.о. директора технологического

\_\_\_\_\_\_\_\_\_\_\_\_\_\_\_\_\_ Д.М. Бородулин

## **РАБОЧАЯ ПРОГРАММА ДИСЦИПЛИНЫ Б1.О.10.02 Инженерная графика**

NICI

#### для подготовки бакалавров

#### ФГОС ВО

将事 童 icg A

Направление подготовки: 15.03.02 Технологические машины и оборудование Направленность: Машины и аппараты пищевых производств

 $\mathcal{V}$ 

 $C_{eMe}$  $\frac{2.2}{2}$ 

 $\frac{6}{1}$ 

 $\frac{1}{20231}$ 

Москва, 2023

Разработчики: Рыбалкин Дмитрий Алексеевич, к.т.н.

 $\langle \langle \rangle \rangle$  2023 г.

Рецензент: зав. кафедрой «Сопротивление материалов и детали машин» д.т.н.. профессор Казанцев С.П.

 $\frac{1}{2023}$  г.

2023 г.

2023 г.

Программа составлена в соответствии с требованиями ФГОС ВО по направлению подготовки 15.03.02 Технологические машины и оборудование и учебного плана по данной специальности.

Программа обсуждена на заседании кафедры «Инженерная и компьютерная графика» протокол № \_\_\_\_\_ от « $\xrightarrow{\hspace{0.4cm}}$  2023 г.

 $\sqrt[4]{\frac{1}{2}}$  »  $\sqrt[4]{2023}$  r.

Заведующая кафедрой д.т.н., доцент Чепурина Е.Л.

#### **Согласовано:**

Председатель учебно-методической комиссии Технологического института д.т.н., профессор Дунченко Н.И.

Протокол №  $\frac{11}{2}$  от « $\frac{9}{2}$ »  $\frac{10}{2023}$  г.

И.о. заведующего выпускающей кафедрой процессов и аппаратов перерабатывающих производств д.т.н., профессор Бакин И.А.

Зав. отделом комплектования ЦНБ  $\mathcal{U}$   $\mathcal{U}$   $\mathcal{E}$   $\mathcal{E}$   $\mathcal{E}$   $\mathcal{E}$   $\mathcal{B}$ 

 $35.374$ 

2

#### **СОДЕРЖАНИЕ**

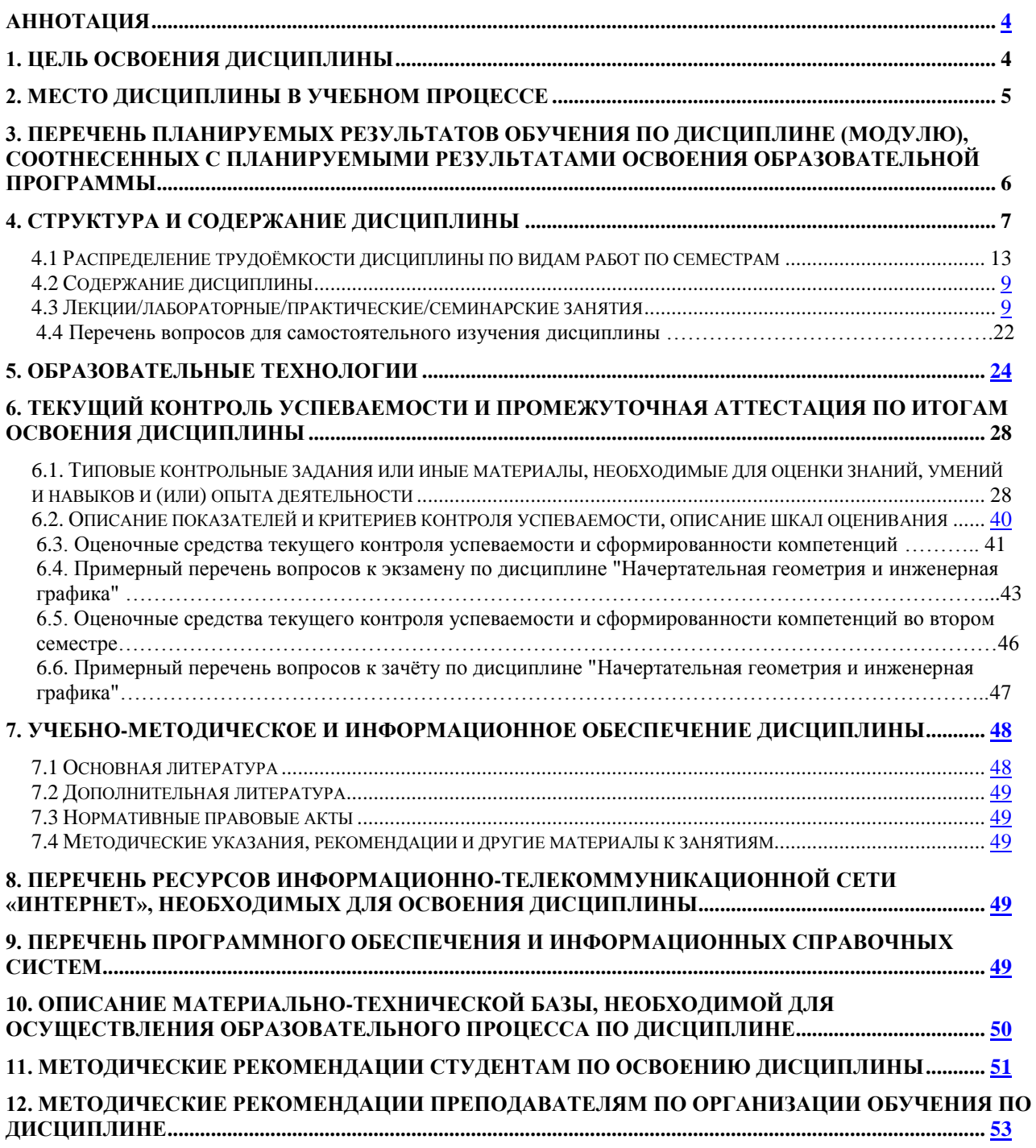

# **Аннотация рабочей программы учебной дисциплины Б1.О.10.2 «Инженерная графика» для подготовки бакалавров по направлению подготовки 15.03.02 Технологические машины и оборудование, направленность: Машины и аппараты пищевых производств**

**Цель освоения дисциплины:** выработка знаний, умений и навыков, необходимых будущим выпускникам для выполнения и чтения технических чертежей различного назначения, выполнения эскизов деталей, составления конструкторской и технической документации производства.

**Место дисциплины в учебном плане:** дисциплина включена в обязательную часть учебного плана по направлению подготовки 15.03.02 Технологические машины и оборудование.

**Требования к результатам освоения дисциплины:** в результате освоения дисциплины формируются следующие компетенции: УК-1.1; УК-1.2; УК-1.3; ОПК-1.1; ОПК-1.3; ОПК-2.1; ОПК-2.2; ОПК-2.3; ОПК-4.1; ОПК-4.2; ОПК-14.1; ОПК-14.2

#### **Краткое содержание дисциплины:**

Геометрическое черчение. Проекционное черчение. Разъемные соединения. Деталирование чертежа общего вида. Чертеж общего вида.

**Общая трудоемкость дисциплины**: 144 часов (4 зачетных единицы).

**Промежуточный контроль:** 1 курс,1 семестр – зачет с оценкой; 1 курс, 2 семестр - зачет с оценкой.

#### **1. Цель освоения дисциплины**

Целью освоения дисциплины «Инженерная графика» является формирование у обучающихся компетенций, обеспечивающих способность:

быть готовым применять в области электроэнергетики и электротехники теоретический материал, необходимый для грамотного чтения и выполнения рабочей и проектной конструкторской документации в соответствии с нормами ЕСКД;

уметь выполнять графические работы в соответствии с нормами ЕСКД с использованием цифровых технологий.

Cовременные цифровые технологии помогают реализовывать доступность теоретических материалов и наглядность практических материалов курса «Инженерная графика». Также необходимо отметить, что интеграция цифровых и классических технологий при выборе методики преподавания немало способствует более успешному освоению курса и повышению уровня остаточных знаний студентов.

#### **2. Место дисциплины в учебном процессе**

Дисциплина «Инженерная графика» относится к обязательной части Блока 1 «Дисциплины (модули)» учебного плана.

Дисциплина «Инженерная графика» реализуется в соответствии с требованиями ФГОС ВО, ОПОП ВО и Учебного плана по направлению подготовки 15.03.02 Технологические машины и оборудование.

Дисциплина «Инженерная графика» является основополагающей для изучения следующих дисциплин: «Компьютерное проектирование Autocad», «Компьютерное проектирование Компас».

Особенностью дисциплины «Инженерная графика» является получение прикладных навыков для успешной профессиональной деятельности в области создания конструкторской документации.

Рабочая программа дисциплины «Инженерная графика» для инвалидов и лиц с ограниченными возможностями здоровья разрабатывается

5

индивидуально с учетом особенностей психофизического развития, индивидуальных возможностей и состояния здоровья таких обучающихся.

## **3. Перечень планируемых результатов обучения по дисциплине, соотнесенных с планируемыми результатами освоения образовательной программы**

Изучение данной учебной дисциплины направлено на формирование у обучающихся компетенций, представленных в таблице 1.

## **4. Структура и содержание дисциплины**

Структура учебной дисциплины представлена на схеме 1.

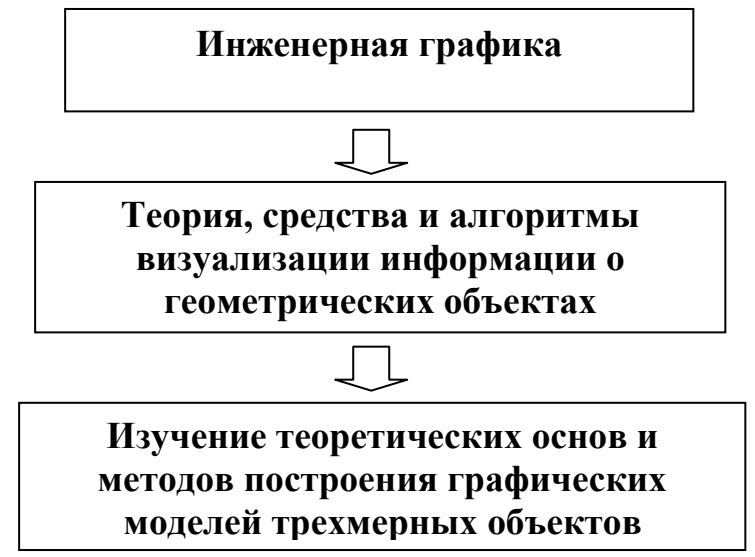

Рис. 1. Структура учебной дисциплины «Инженерная графика»

Дисциплина «Инженерная графика» изучается в 1, 2 семестрах 1 курса.

# Таблица 1

# **Требования к результатам освоения учебной дисциплины**

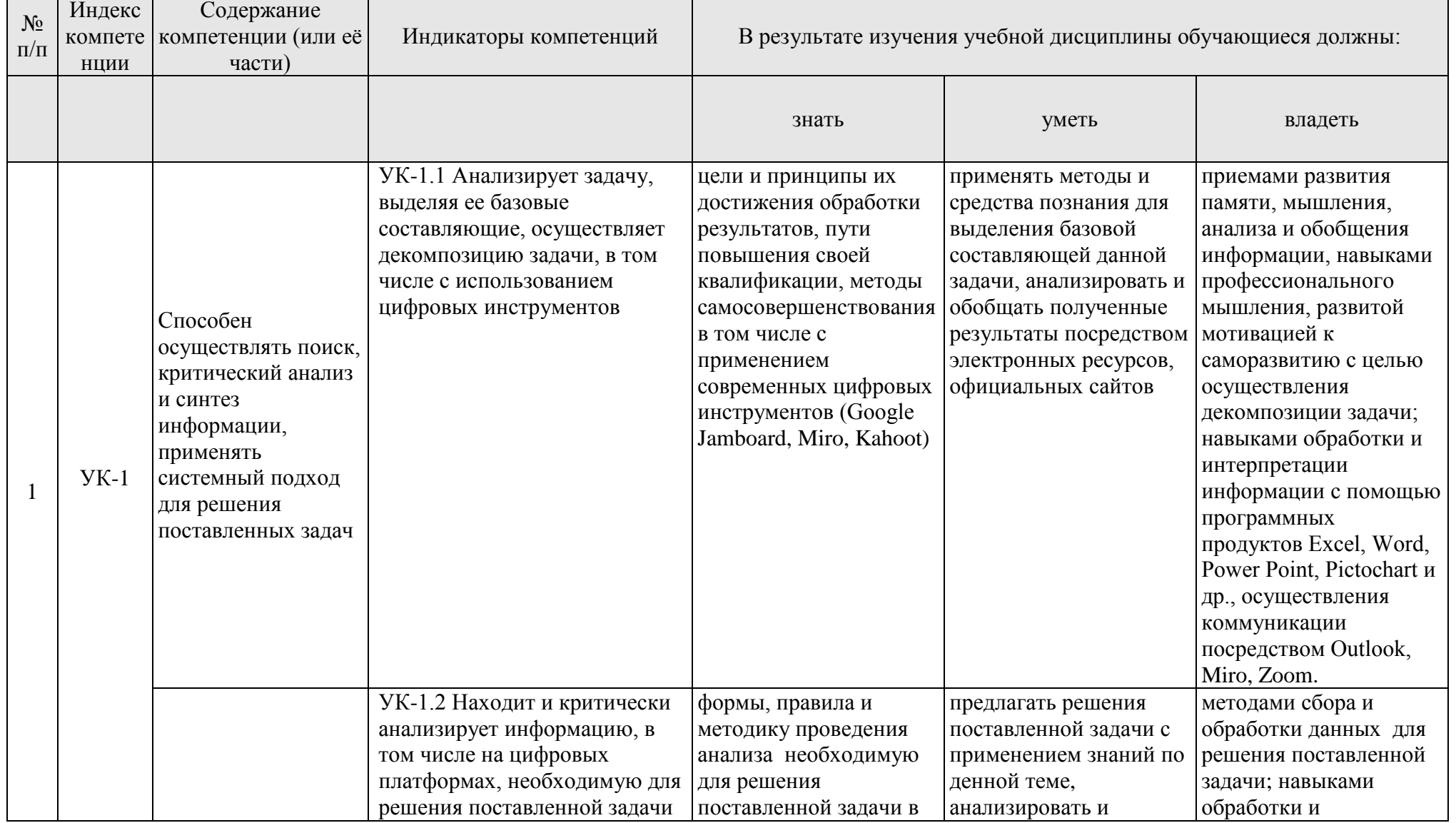

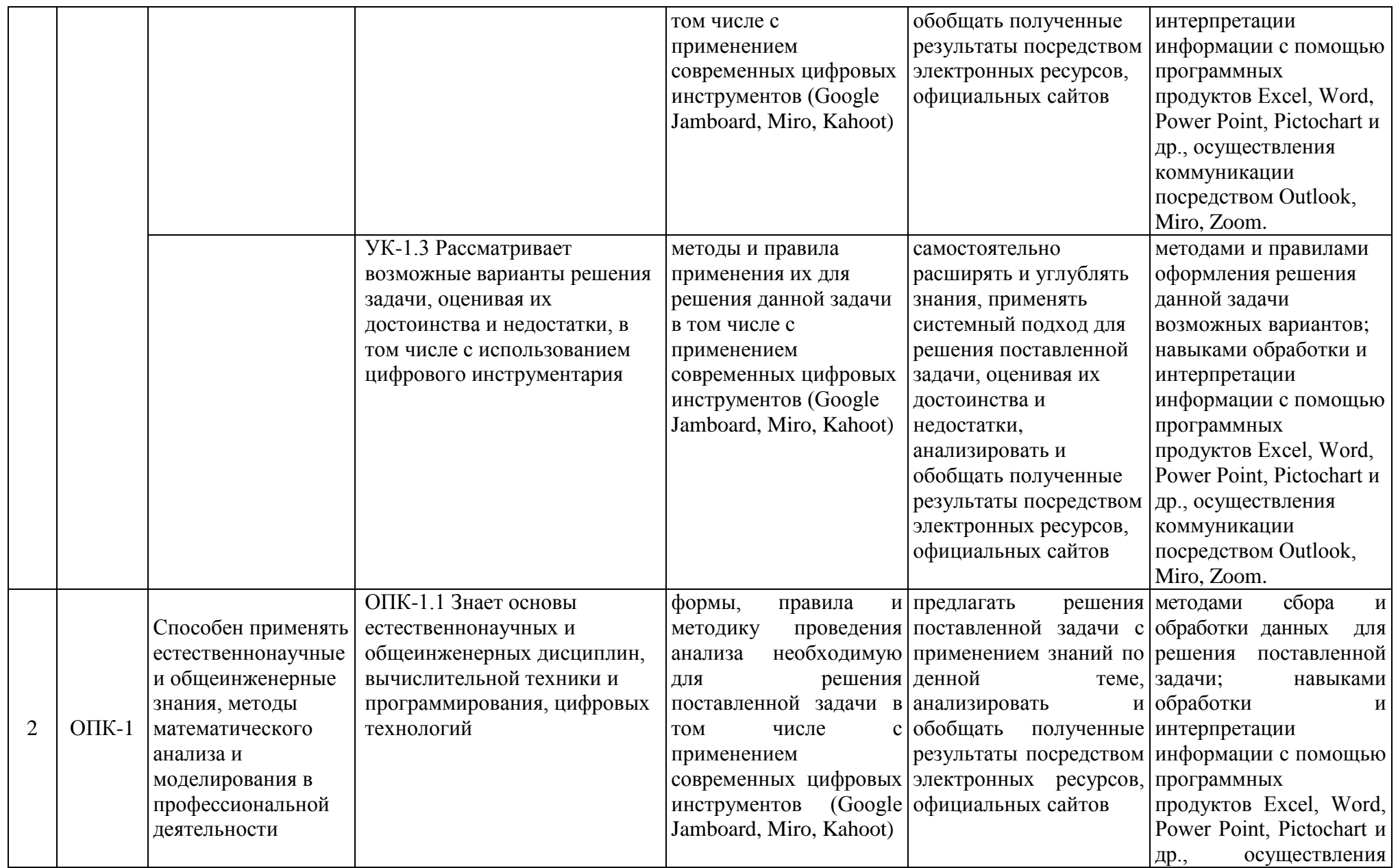

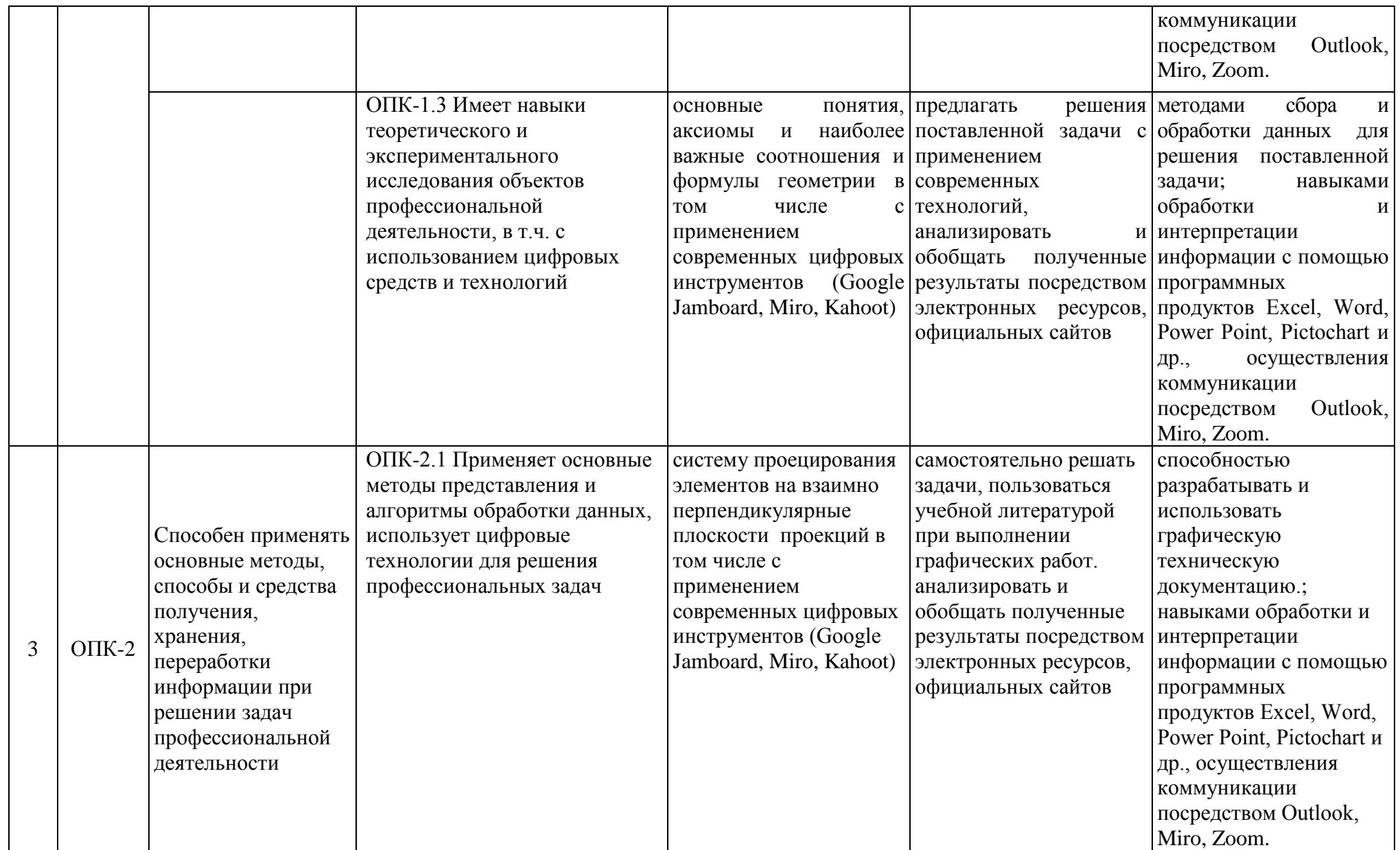

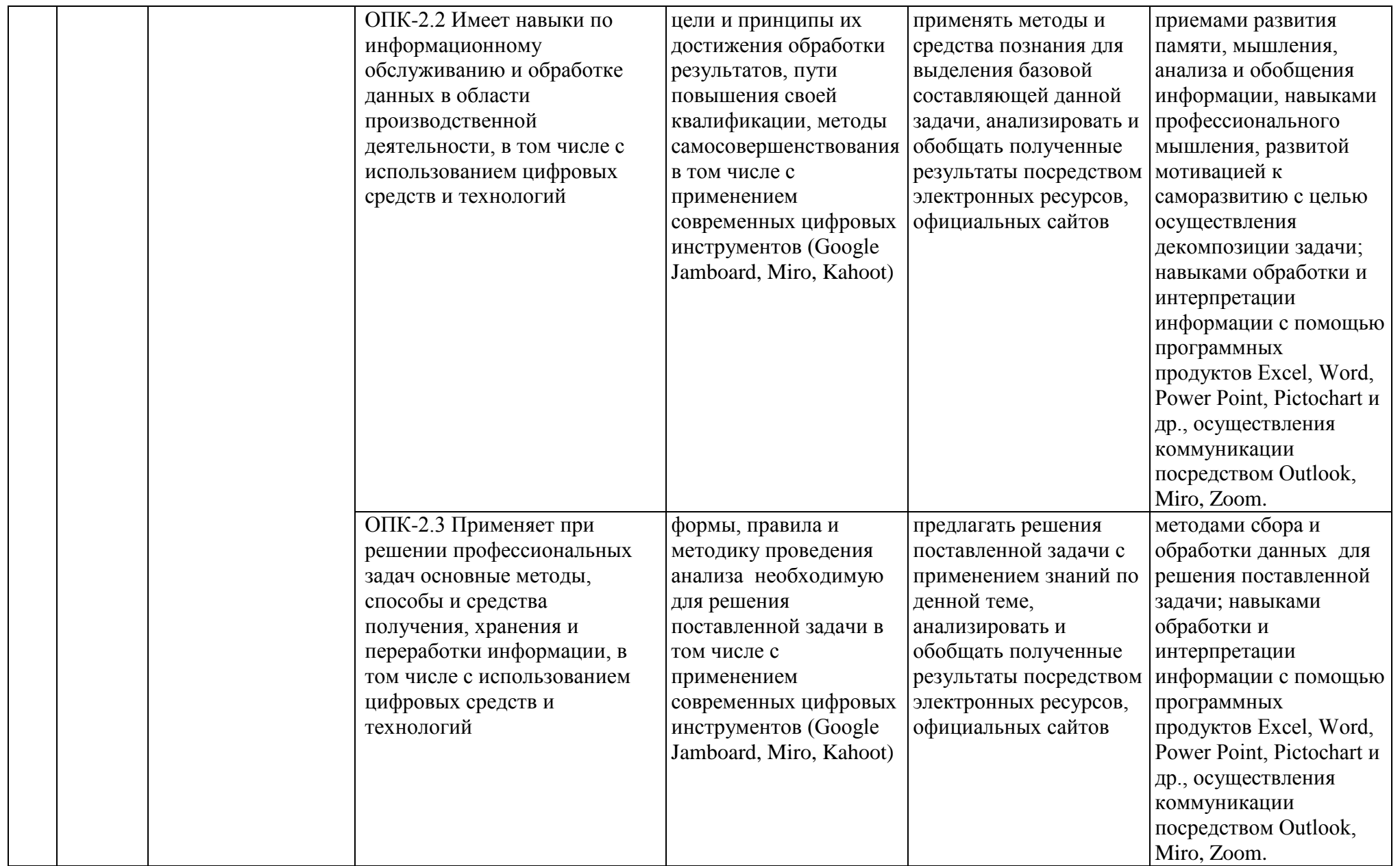

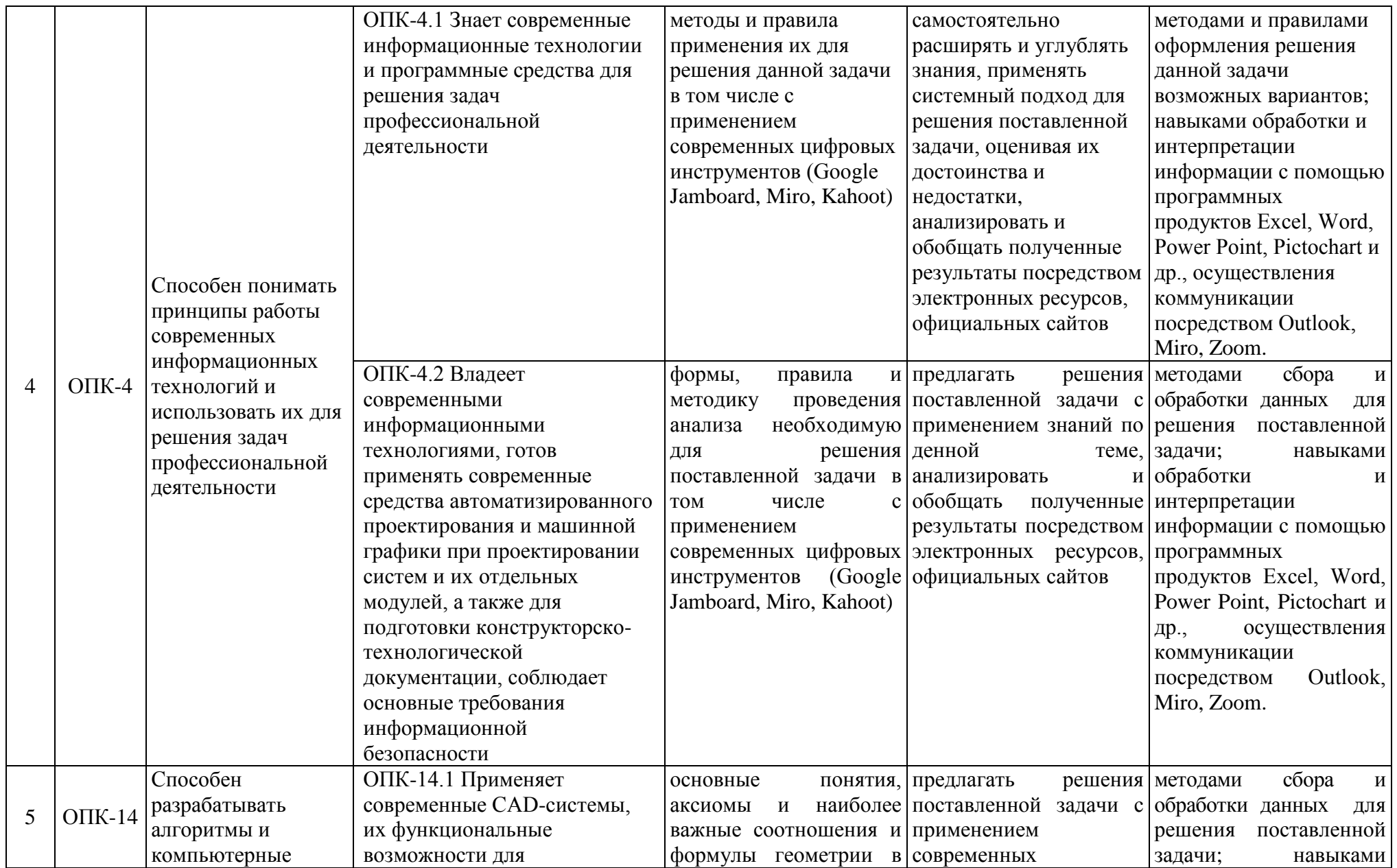

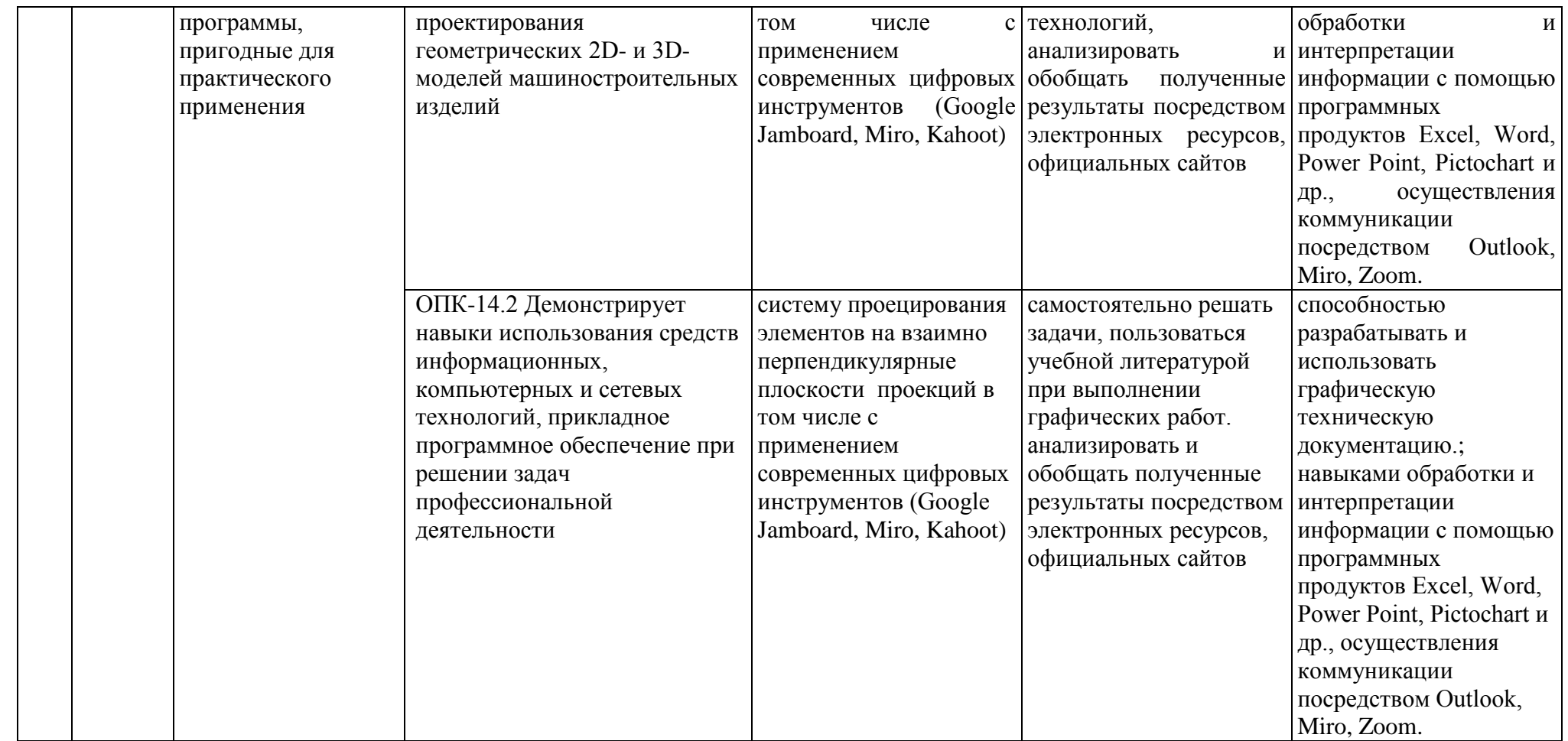

## **4.1 Распределение трудоёмкости дисциплины по видам работ по**

#### **семестрам**

Общая трудоемкость дисциплины составляет 4 зачетных единицы (144 часов), их распределение по видам работ в семестре представлено в таблице 2.

<span id="page-12-0"></span>Таблица 2

### **Распределение трудоёмкости дисциплины по видам работ по семестрам**

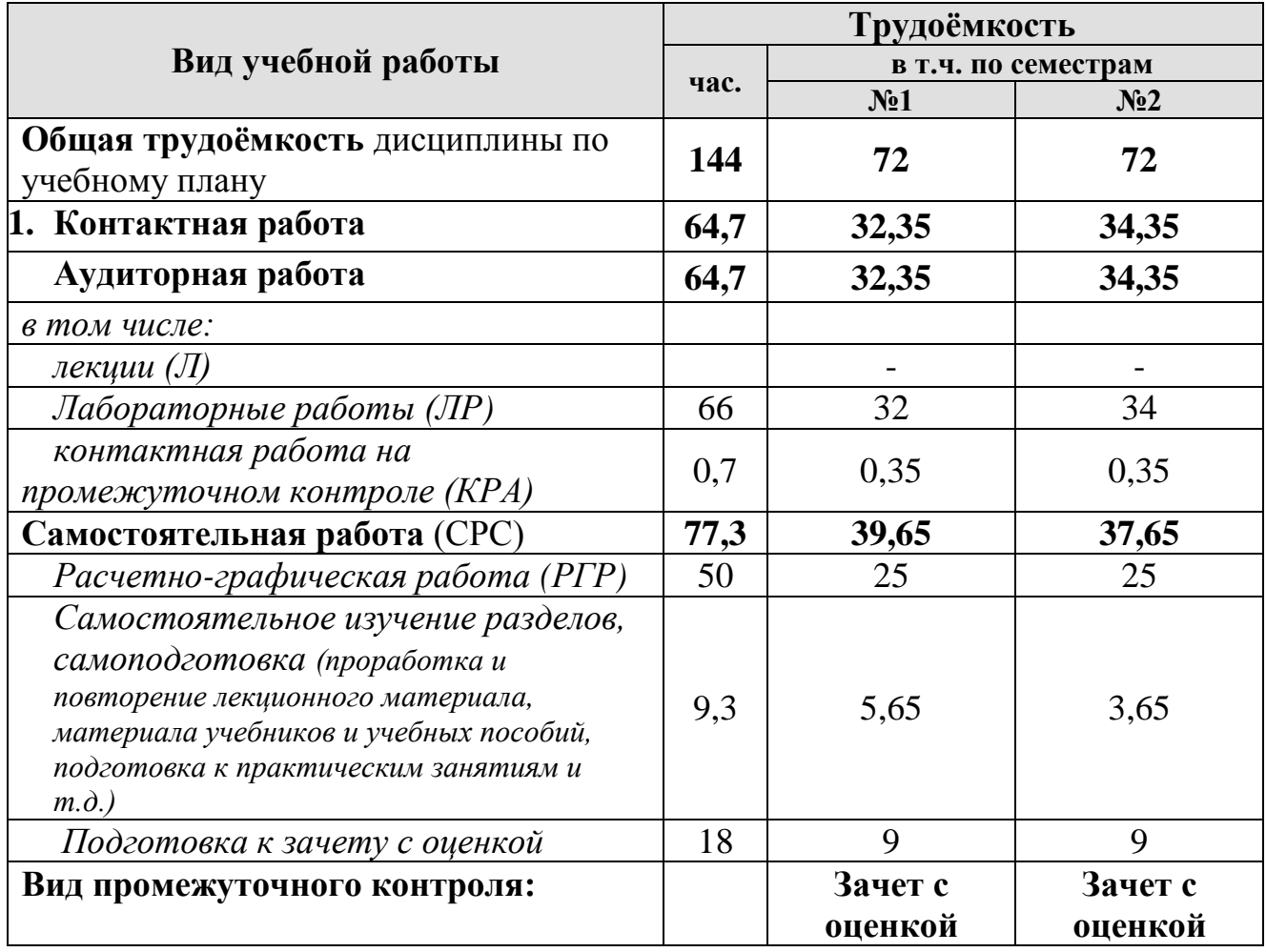

## **4.2 Содержание дисциплины**

Темы дисциплины «Инженерная графика» представлены в таблице 3.

Таблица 3

## **Тематический план учебной дисциплины**

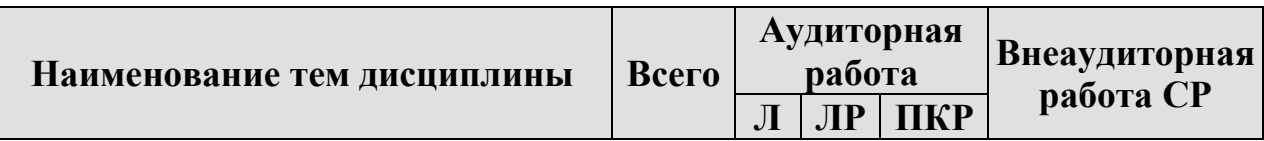

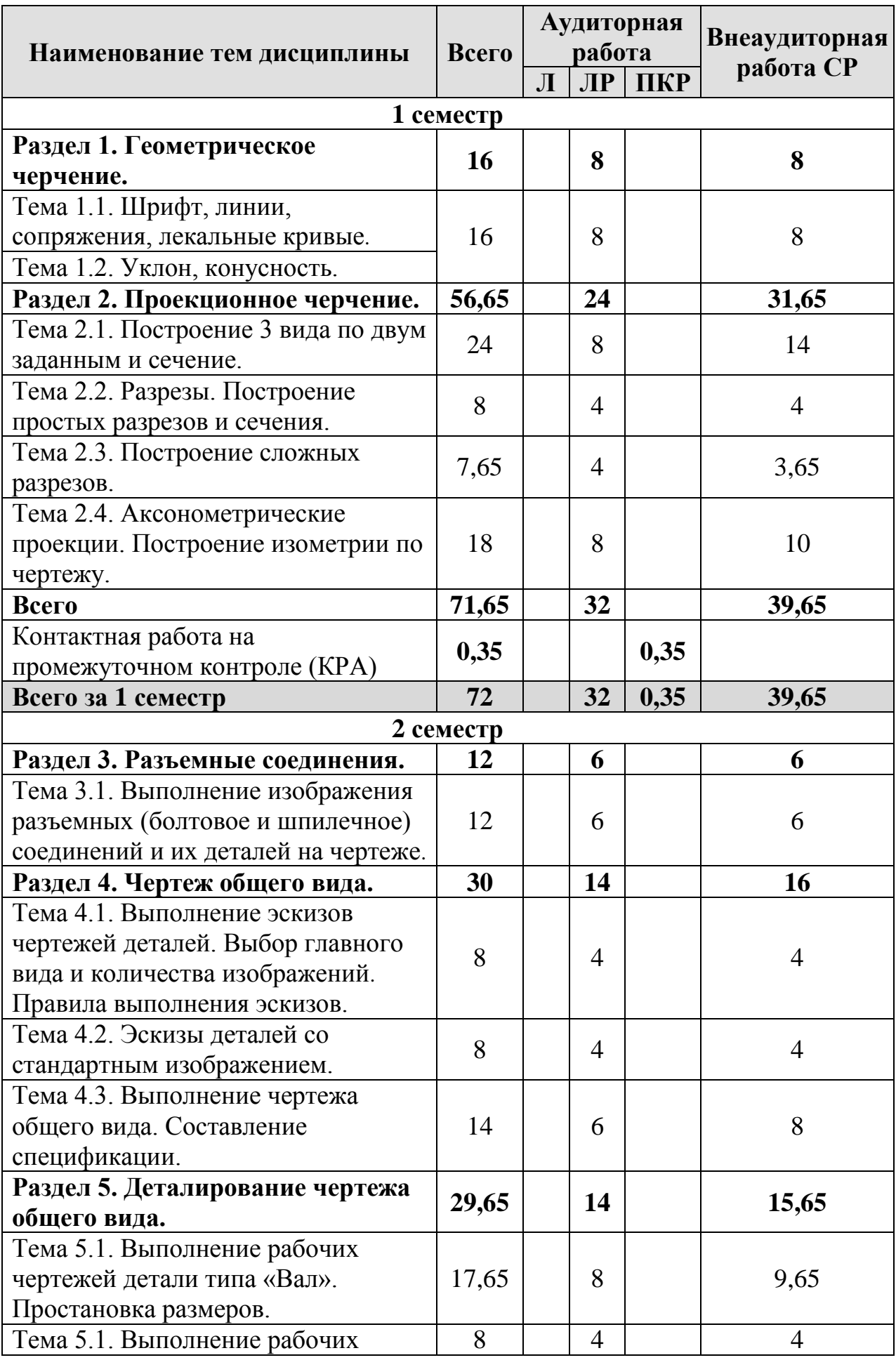

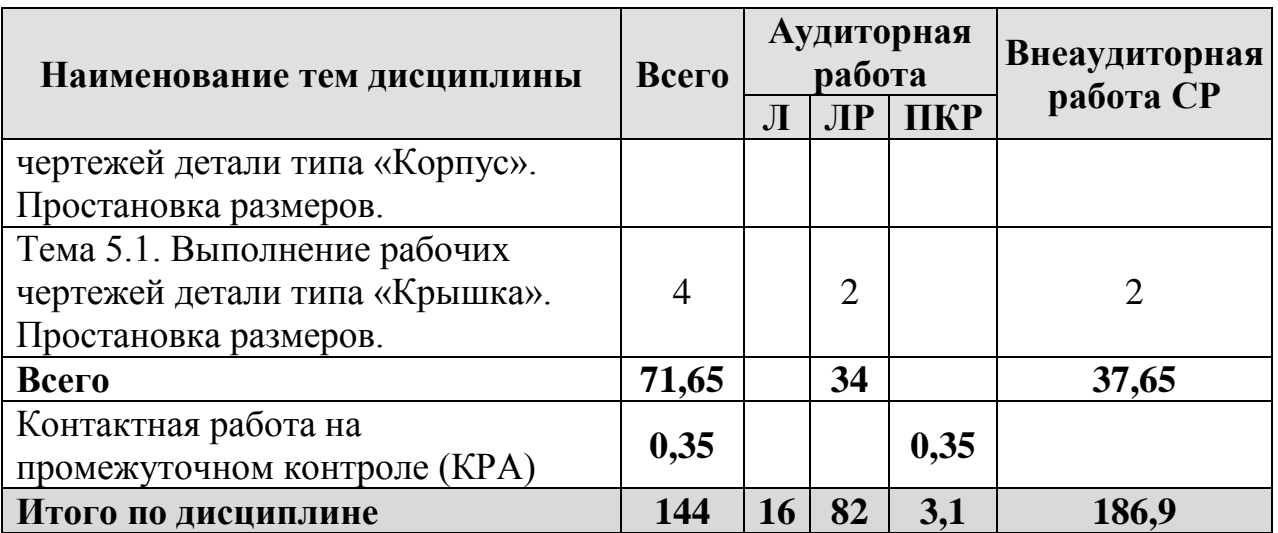

## **Раздел 1. Геометрическое черчение.**

**Тема 1.1. Шрифт, линии, сопряжения, лекальные кривые.** 

- 1. Форматы чертежных листов.
- 2. Линии на чертеже.
- 3. Чертежные шрифты.
- 4. Сопряжения, деление окружности на равные части.
- 5. Лекальные кривые.

### **Тема 1.2. Уклон, конусность.**

- 1. Построение уклона.
- 2. Построение конусности.
- 3. Обозначение уклона и конусности.

## **Раздел 2. Проекционное черчение.**

## **Тема 2.1. Построение 3 вида по двум заданным и сечение.**

1. Виды.

- 2. Дополнительные виды.
- 3. Сечения.

## **Тема 2.2. Разрезы. Построение простых разрезов и сечения.**

- 1. Разрезы.
- 2. Простые разрезы.
- 3. Местные разрезы.

## **Тема 2.3. Построение сложных разрезов.**

- 1. Сложные разрезы.
- 2. Особенности построения ломанного разреза.
- 3. Построение ступенчатого разреза.

## **Тема 2.4. Аксонометрические проекции. Построение изометрии по чертежу.**

- 1. Построение осей.
- 2. Построение в аксонометрических проекциях окружности.
- 3. Построение изометрии.

## **Тема 2.5. Построение диметрии с разрезом.**

- 1. Построение диметрии.
- 2. Размеры в аксонометрии.
- 3. Штриховка в разрезах.

## **Раздел 3. Разъемные соединения.**

### **Тема 3.1. Выполнение изображения разъемных (болтовое и шпилечное) соединений и их деталей на чертеже.**

- 1. Виды соединений.
- 2. Изображение резьбы на стержне, в отверстии.
- 3. Крепежные детали.
- 4. Изображение болтового соединения.
- 5. Изображение шпилечного соединения.

### **Тема 3.2. Выполнение изображения разъемных соединений (шлицевое и шпоночное).**

- 1. Изображение шлицевого соединения.
- 2. Изображение шпоночного соединения.

### **Тема 3.3. Выполнение рабочего резьбового соединения.**

- 1. Выполнение резьбового соединения двух деталей.
- 2. Выполнение штриховки, если в разрезе две и более деталей.
- 3. Изображение проточек.

## **Раздел 4. Чертеж общего вида.**

### **Тема 4.1. Выполнение эскизов чертежей деталей. Выбор главного вида и количества изображений. Правила выполнения эскизов.**

- 1. Основные определения.
- 2. Общие указания по выполнению эскизов.
- 3. Порядок выполнения эскиза.
- 4. Классификация деталей.

5. Особенности выполнения эскизов деталей различных классов.

## **Тема 4.2. Эскизы деталей со стандартным изображением.**

1. Особенности выполнения чертежей деталей со стандартным изображением (зубчатые колеса, пружины).

### **Тема 4.3. Выполнение чертежа общего вида. Составление спецификации.**

1. Порядок выполнения и особенности выполнения чертежа общего вида.

2. Выбор главного вида и количество изображений.

- 3. Размеры на чертеже общего вида.
- 4. Нанесение номеров позиций деталей.
- 5. Спецификация.
- 6. Элементы сборочных единиц.

## **Раздел 5. Деталирование чертежа общего вида.**

## **Тема 5.1. Выполнение рабочих чертежей деталей. Простановка размеров.**

1. Рабочие чертежи.

2. Выполнение рабочих чертежей.

3. Нанесение размеров.

4. Изображение корпусных деталей, деталей из листового материала, валов, тел вращения.

## **Тема 5.2. Выполнение изометрии корпусной детали.**

1. Правила построения прямоугольной изометрии.

2. Особенности построения окружности в изометрии

## **4.3 Лекции/практические занятия**

Содержание лекций и лабораторных работ представлено в таблице 4.

Таблица 4

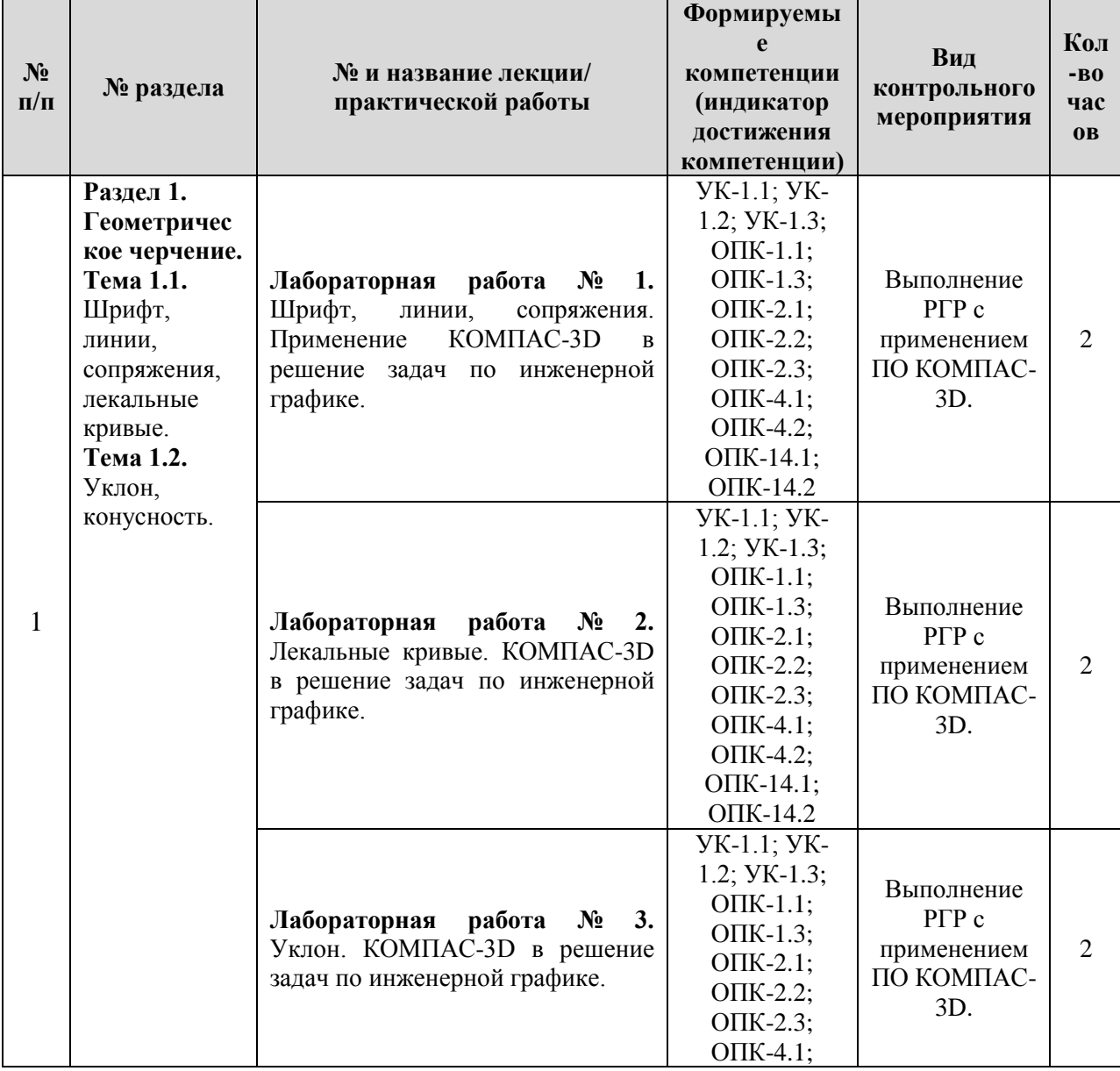

#### **Содержание лекций, лабораторных работ и контрольных мероприятий**

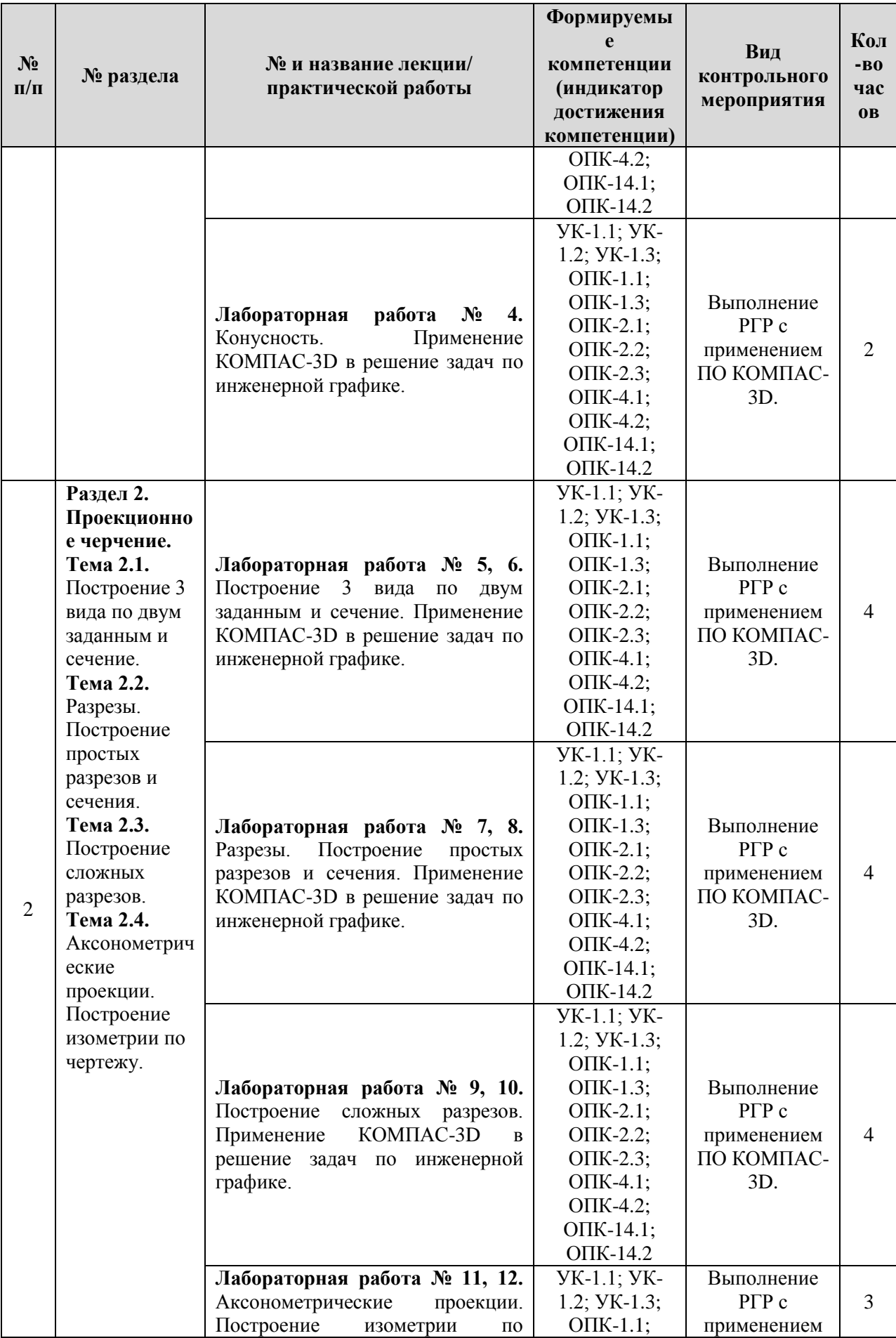

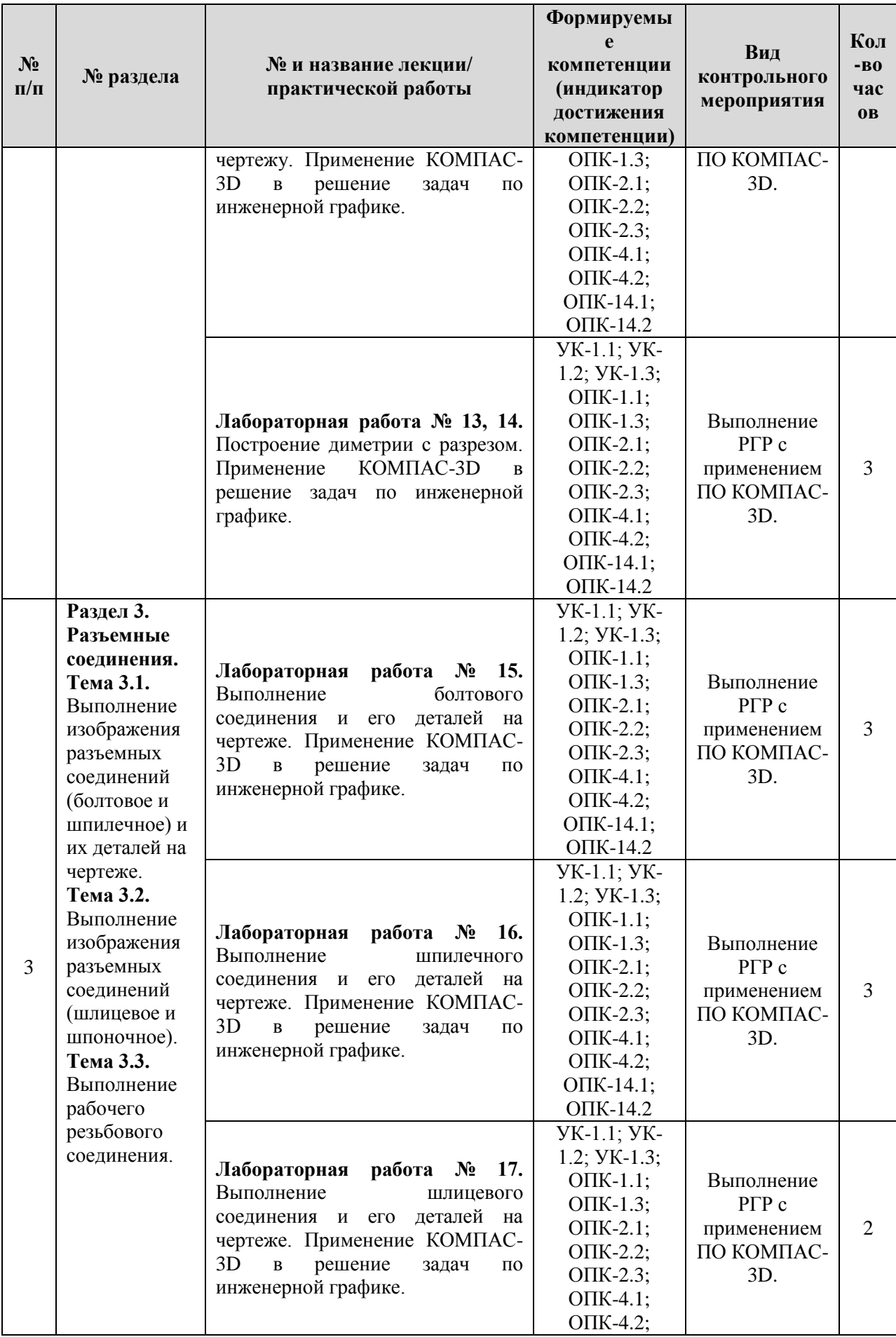

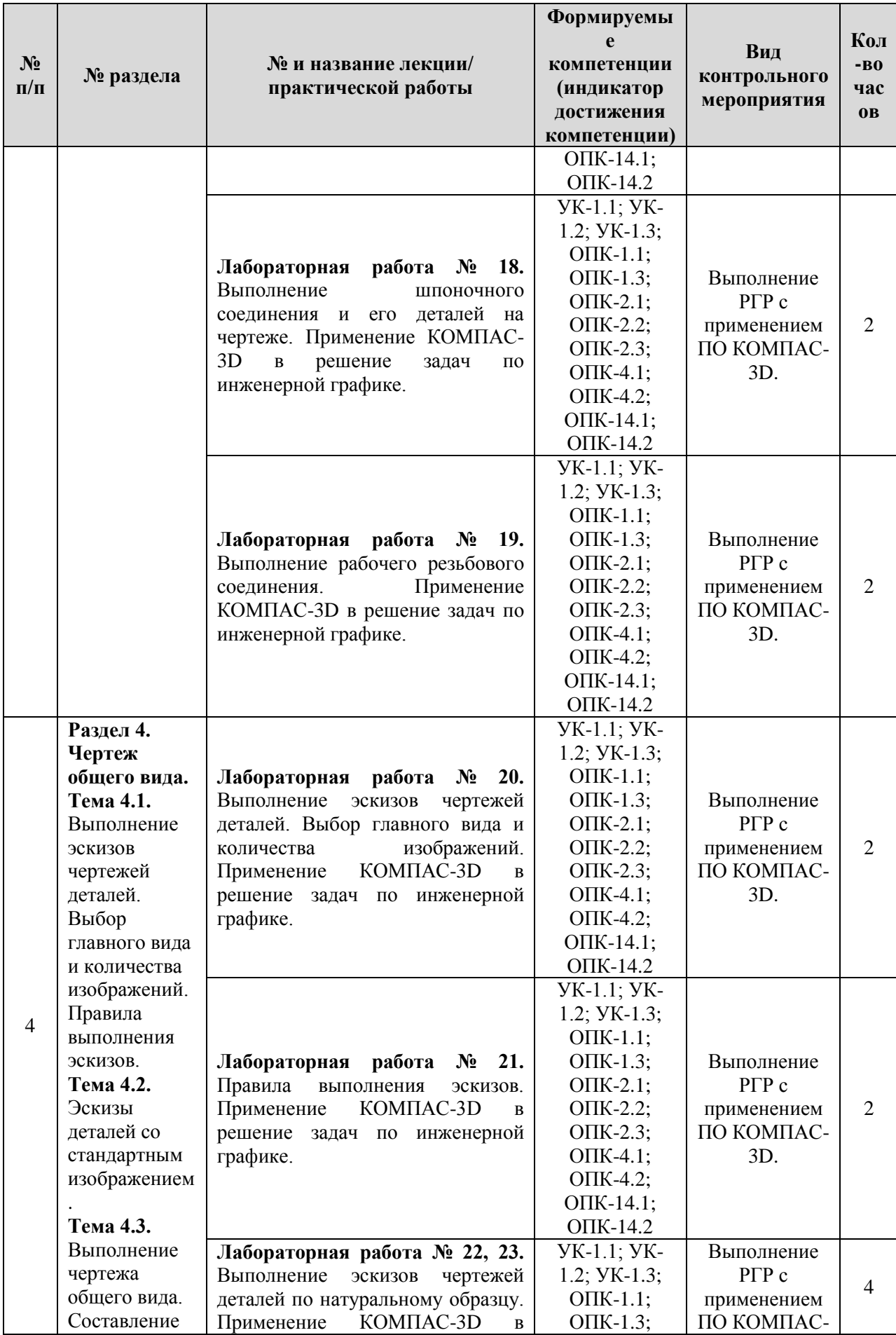

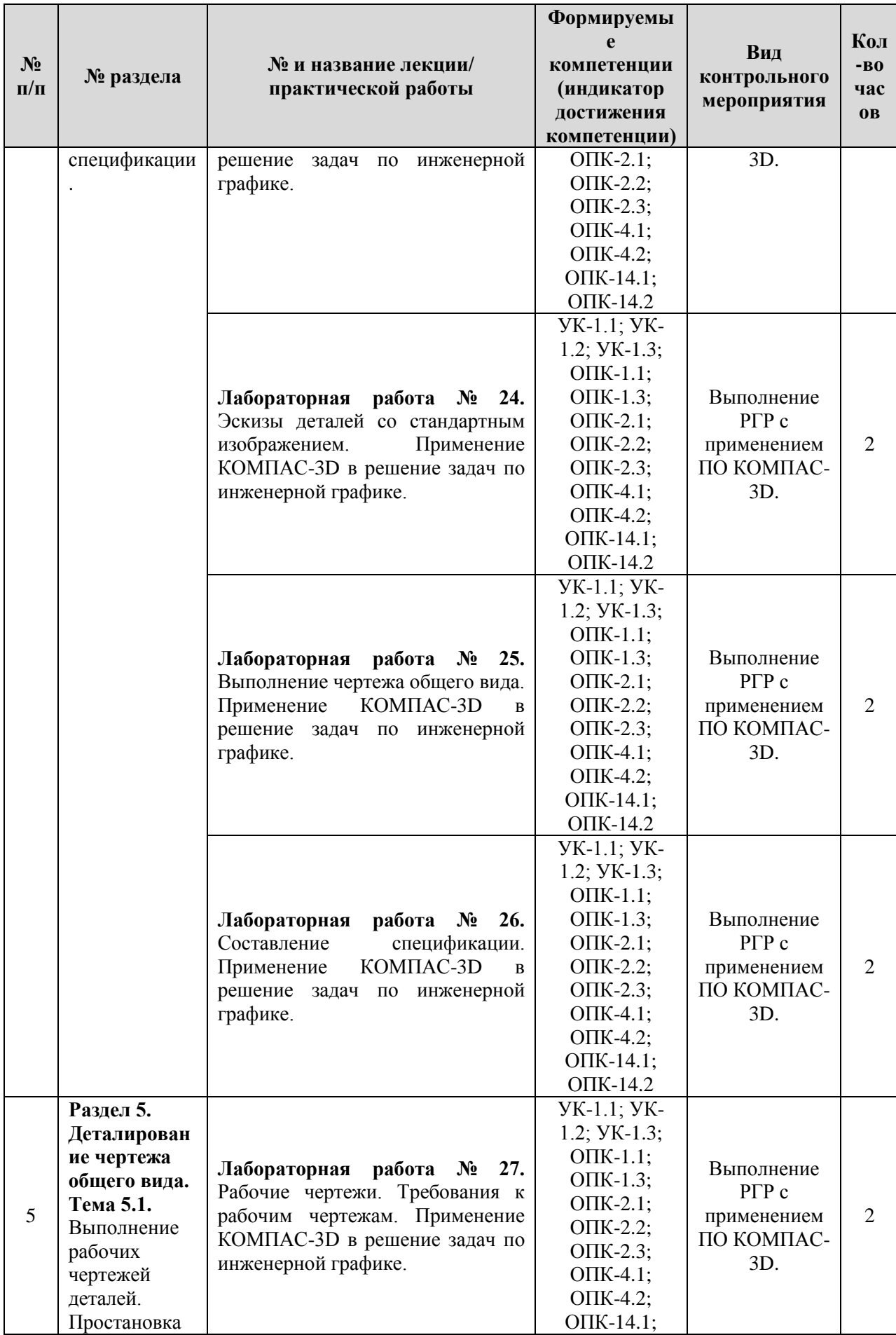

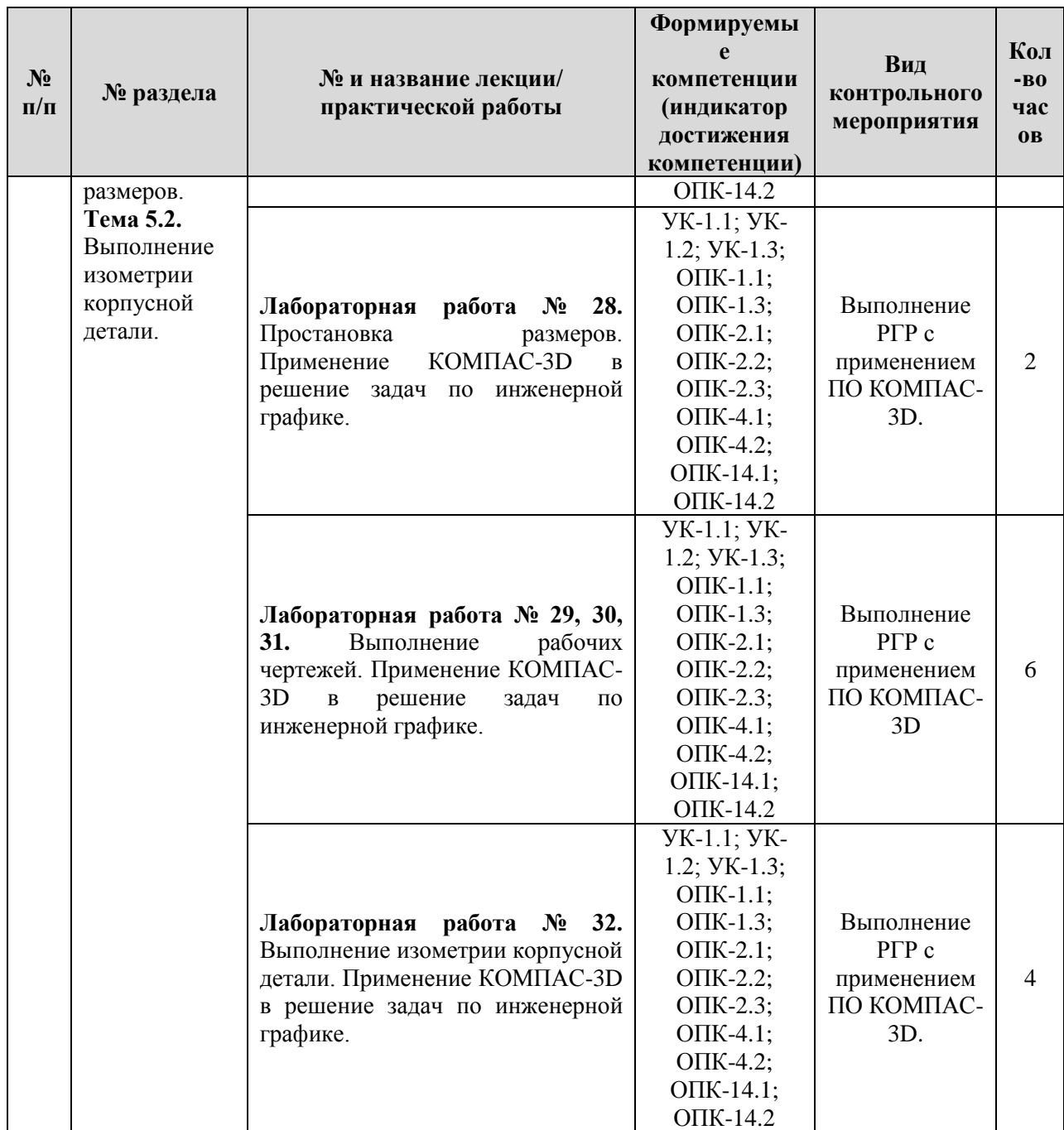

# Таблица 5

# **Перечень вопросов для самостоятельного изучения дисциплины**

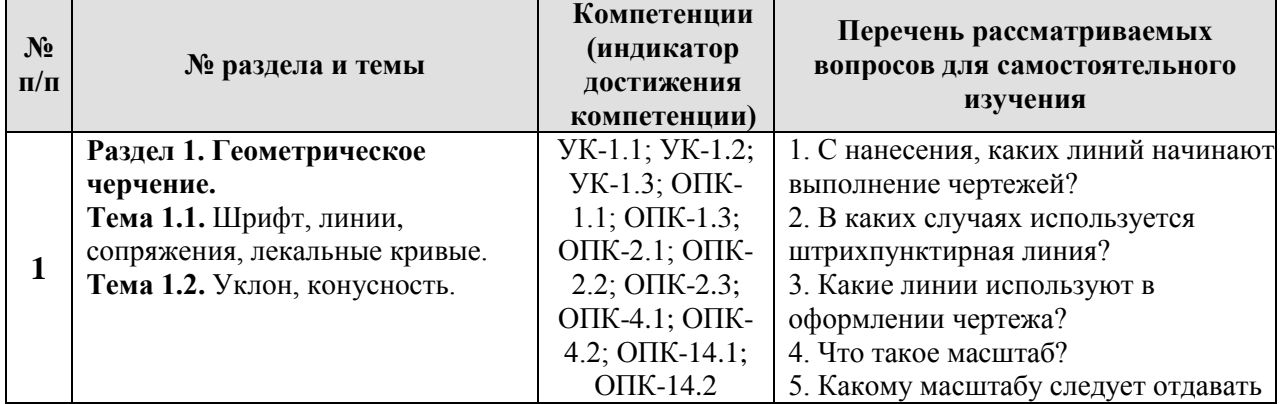

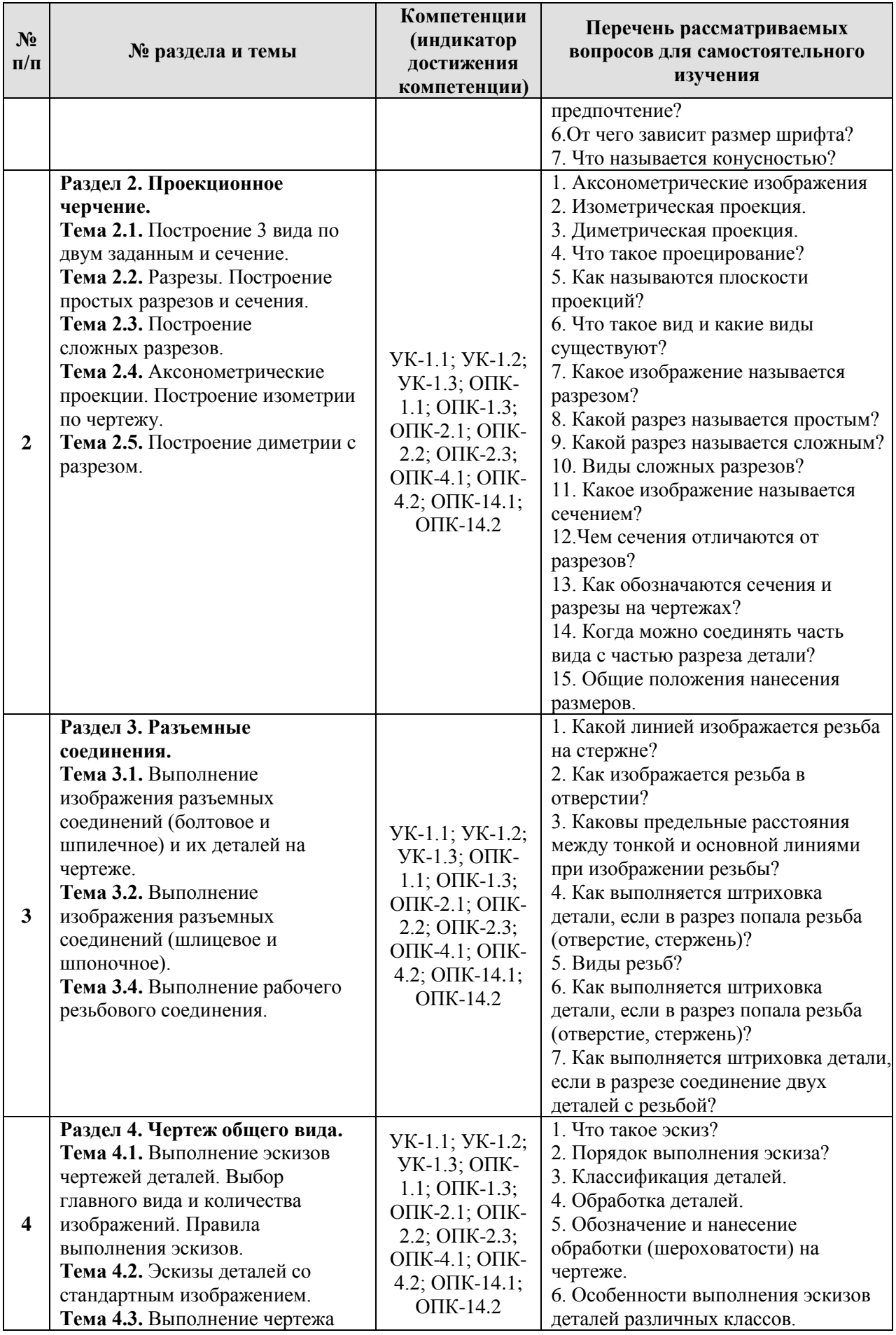

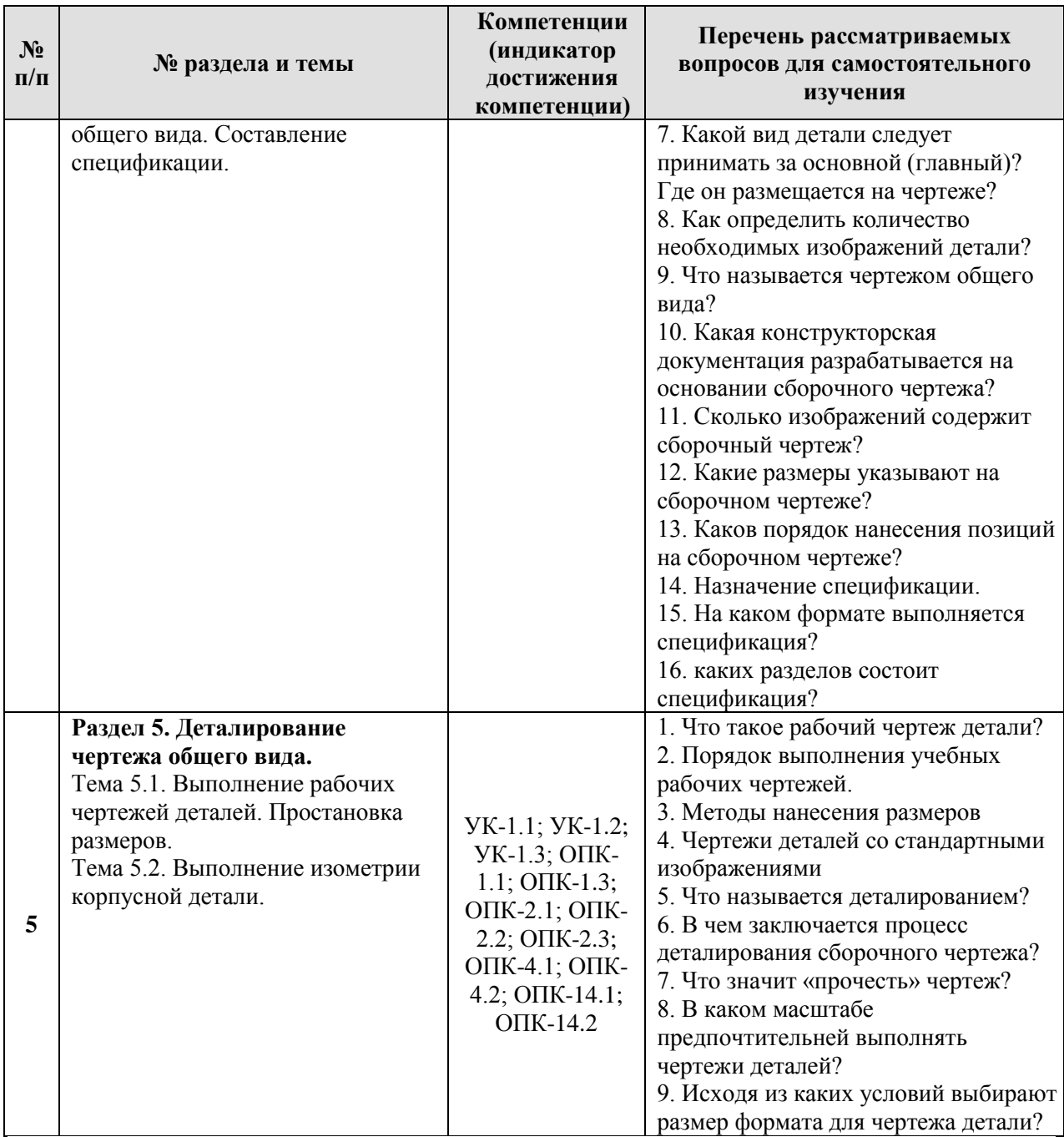

#### **5. Образовательные технологии**

При изучении дисциплины «Инженерная графика» используются как традиционная (объяснительно-иллюстративная), так и инновационные технологии обучения – интерактивные и мультимедийные формы.

*Основные формы обучения*:

- практические – лабораторная работа.

*Методы обучения:*

**-** по источнику обучения: словесные (объяснение, беседа, дискуссия, лекция); наглядные: иллюстрация, демонстрация; практические работы;

- по степени активности студентов в учебном процессе: репродуктивные, продуктивные, исследовательские.

*Виды средств обучения*: материальные, текстовые, электронные, технические.

Применение активных и интерактивных образовательных технологий представлено в таблице 6.

Таблица 6

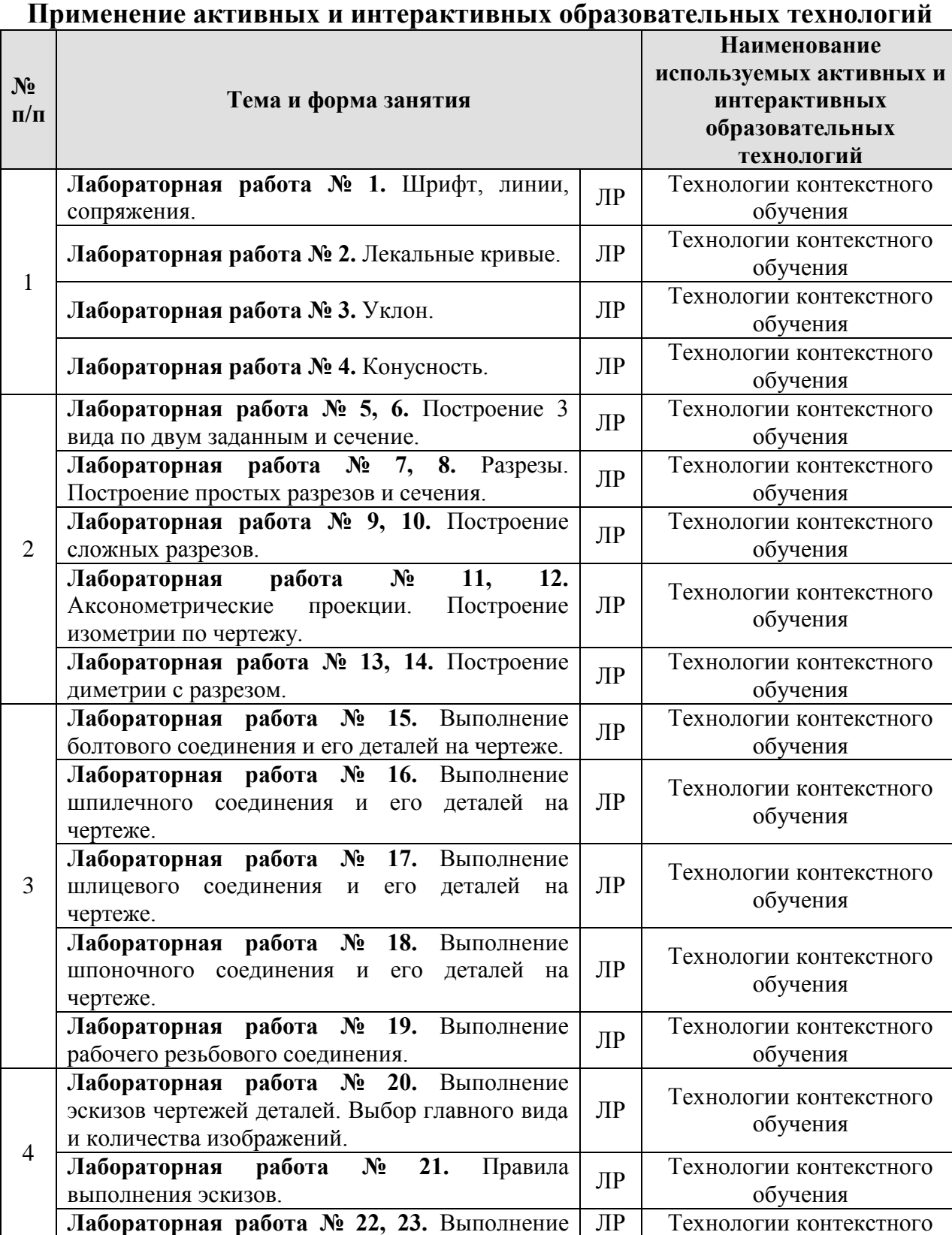

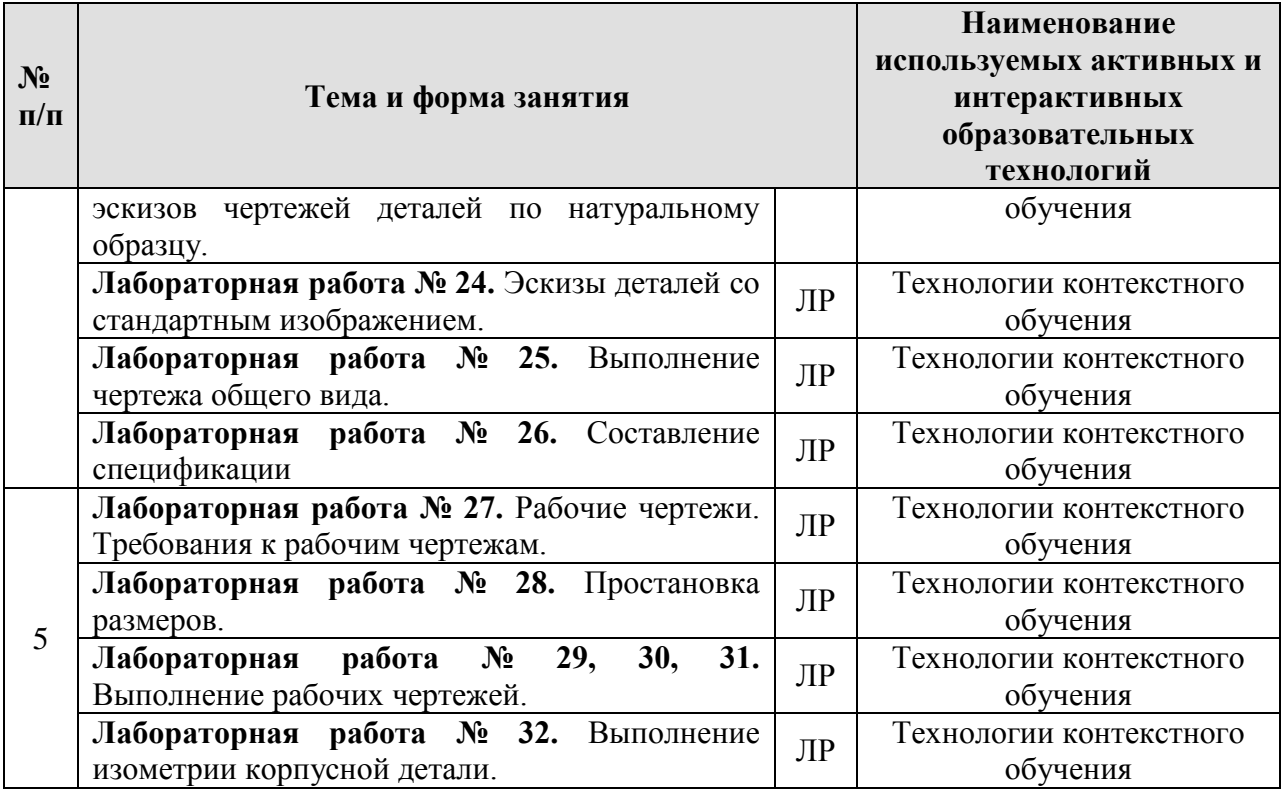

### **6. Текущий контроль успеваемости и промежуточная аттестация по итогам освоения дисциплины**

При изучении дисциплины «Инженерная графика» в течение 1, 2 семестров используются следующие виды контроля: - текущий, промежуточный.

**Текущий контроль** знаний предполагает посещение лекций, устные ответы студентов на вопросы на лабораторных занятиях, решение типовых задач, выполнение РГР работ.

**Промежуточный контроль знаний**: 1 курс, 1 семестр – зачет с оценкой; 1курс, 2 семестр – зачет с оценкой.

### **6.1. Типовые контрольные задания, необходимые для оценки знаний, умений и навыков**

При изучении дисциплины «Инженерная графика» учебным планом предусмотрено выполнение и защита расчетно-графических работ с итогом получения зачета с оценкой (варианты заданий и образцы графических работы представлены на Рис. 1 - 17):

## **1 семестр РГР**

В течении семестра студенты выполняют индивидуальные расчетнографические работы (РГР) и сшивают их в альбом.

Альбом состоит из 3 работ.

**Работа 1.** Тема: «Геометрическое черчение» (3 листа формата А3, 2 листа формата А4).

1. Написать титульный лист чертежным шрифтом №10 в соответствии с ГОСТ 2.304-81.

2. Выполнить чертеж контура детали с построением сопряжений по индивидуальному заданию.

3. Выполнить чертеж лекальной кривой по индивидуальному заданию (синусоида, парабола, гипербола, эллипс, эвольвента).

4. Выполнить чертеж профиля проката (двутавр или швеллер) с построением уклона по индивидуальному заданию.

5. Выполнить чертеж детали крана (центр или пробка) с построением конусности по индивидуальному заданию.

**Работа 2.** Тема: «Проекционное черчение» (виды, разрезы, сечения, аксонометрические проекции» (4 формата А3 и 2 формата А4).

1. Построить третью проекцию детали по двум заданным в М2:1, с построением сечения. Построить аксонометрическую проекцию детали по индивидуальному заданию (2 листа формата А3).

2. Построить третью проекцию детали по двум заданным в М1:1, с выполнением простого разреза и, заданного преподавателем, сечения. Построить аксонометрическую проекцию детали по индивидуальному (2 листа формата А3).

3. Построить две проекции детали в М1:1, с выполнением сложных разрезов по индивидуальному заданию (2 формата А4).

**Работа 3.** Тема: «Разъемные соединения».

1. Выполнить чертежи болта, гайки, шайбы, шпильки, отверстия под шпильку, болтового и шпилечного соединения по индивидуальным заданиям (1 лист формата А3).

## **2 семестр РГР**

В течении семестра студенты, так же как и во 2 семестре, выполняют индивидуальные расчетно-графические работы (РГР) и сшивают их в альбом.

Альбом состоит из 3 работ.

**Работа 1.** Тема: «Разъемные соединения» (2 листа формата А3).

1. Выполнить чертеж шлицевого и шпоночного соединений (1 лист формата А3).

2. Выполнить чертеж разъемного соединения по индивидуальному заданию (1 лист формата А3).

**Работа 2**. Тема: «Чертеж общего вида» (5-6 листа формата А3, А4 и 1 лист формата А2 или А3).

1. Выполнить эскиз 5-6 детали сборочной единицы по индивидуальным заданиям, выбрав необходимое количество видов с простановкой всех размеров и с необходимыми разрезами для выявления внутренних поверхностей (5-6 листов формата А3, А4).

2. Выполнить эскиз детали в изометрии (1формат А3).

3. Выполнить чертеж сборочной единицы в трех проекциях (1 лист формата А2 или А3), составить спецификацию сборочной единицы.

**Работа 3.** Тема: «Деталирование сборочного чертежа» (5-6 форматов А3, А4).

1. Выполнить по индивидуальному заданию рабочие чертежи пяти, шести деталей, входящих в сборочную единицу (5-6 форматов А3, А4).

2. Выполнить изометрическое изображение корпусной детали (1 формат А3).

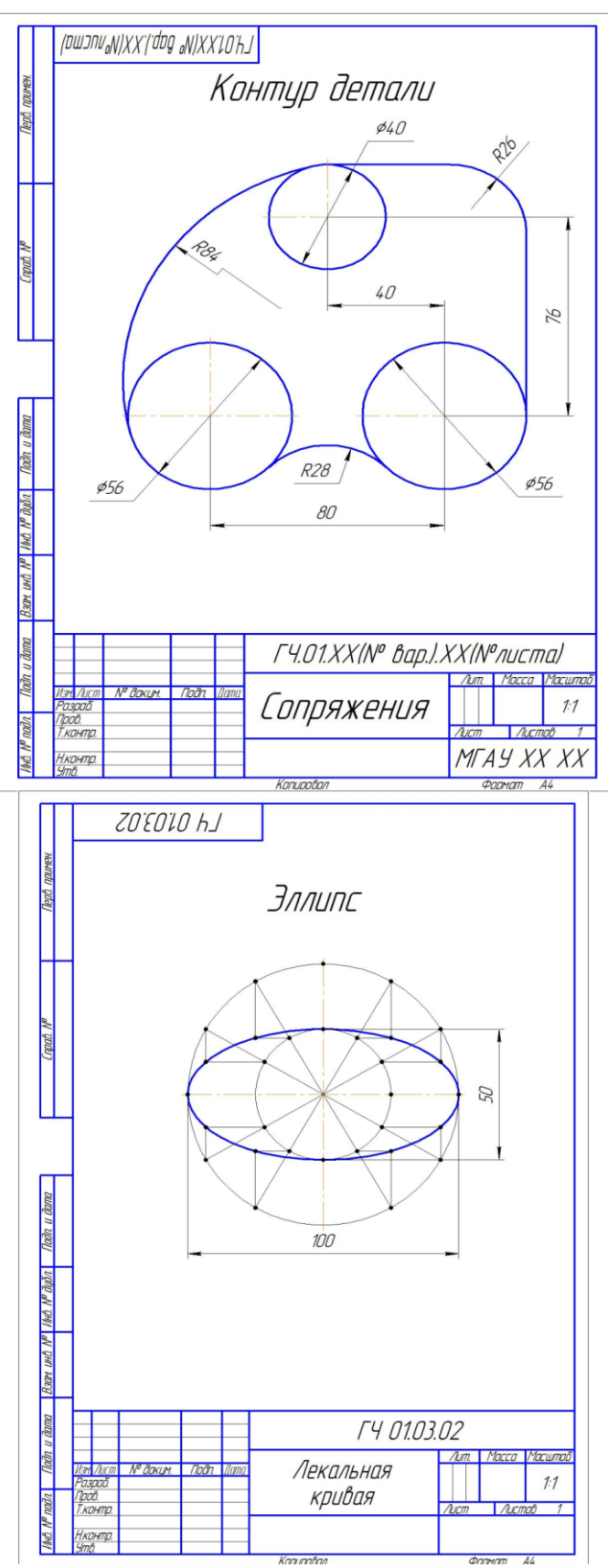

Рис. 1. Сопряжения. Лекальная кривая.

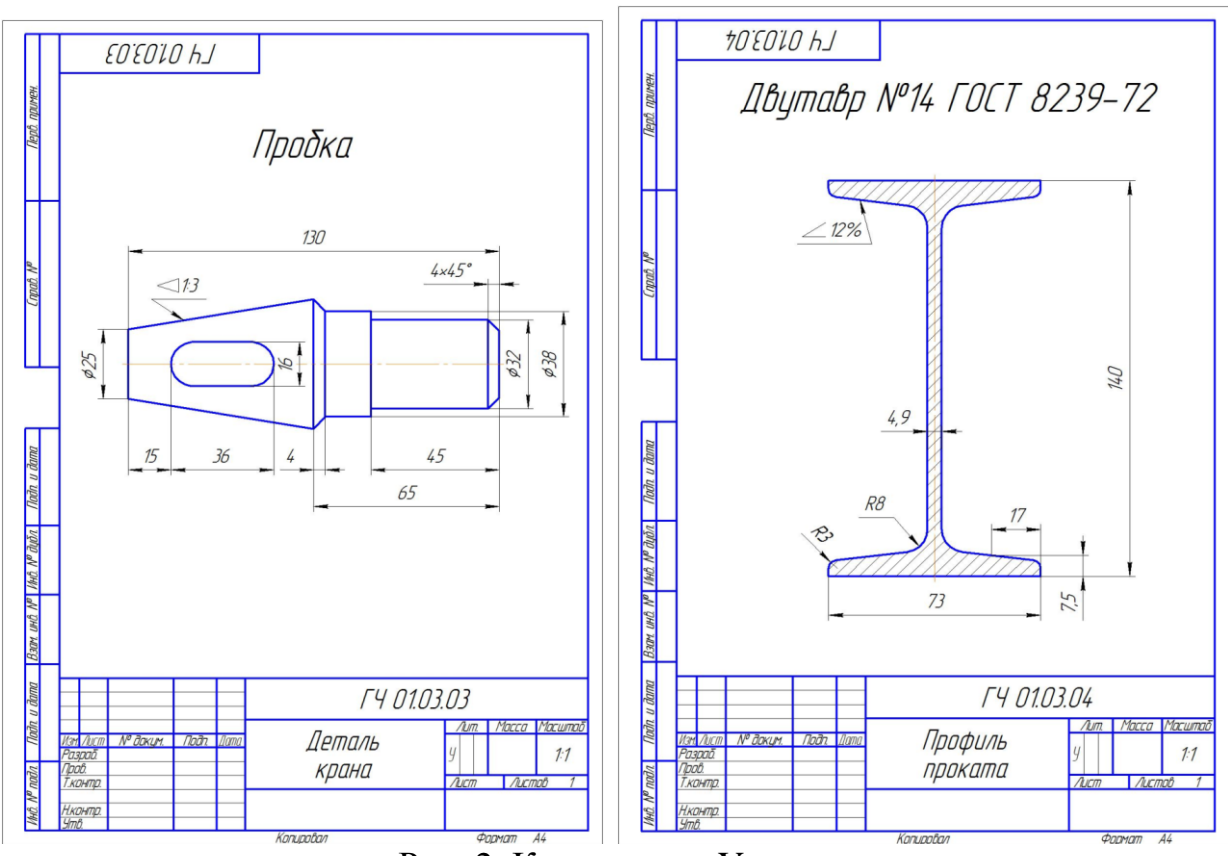

Рис. 2. Конусность. Уклон.

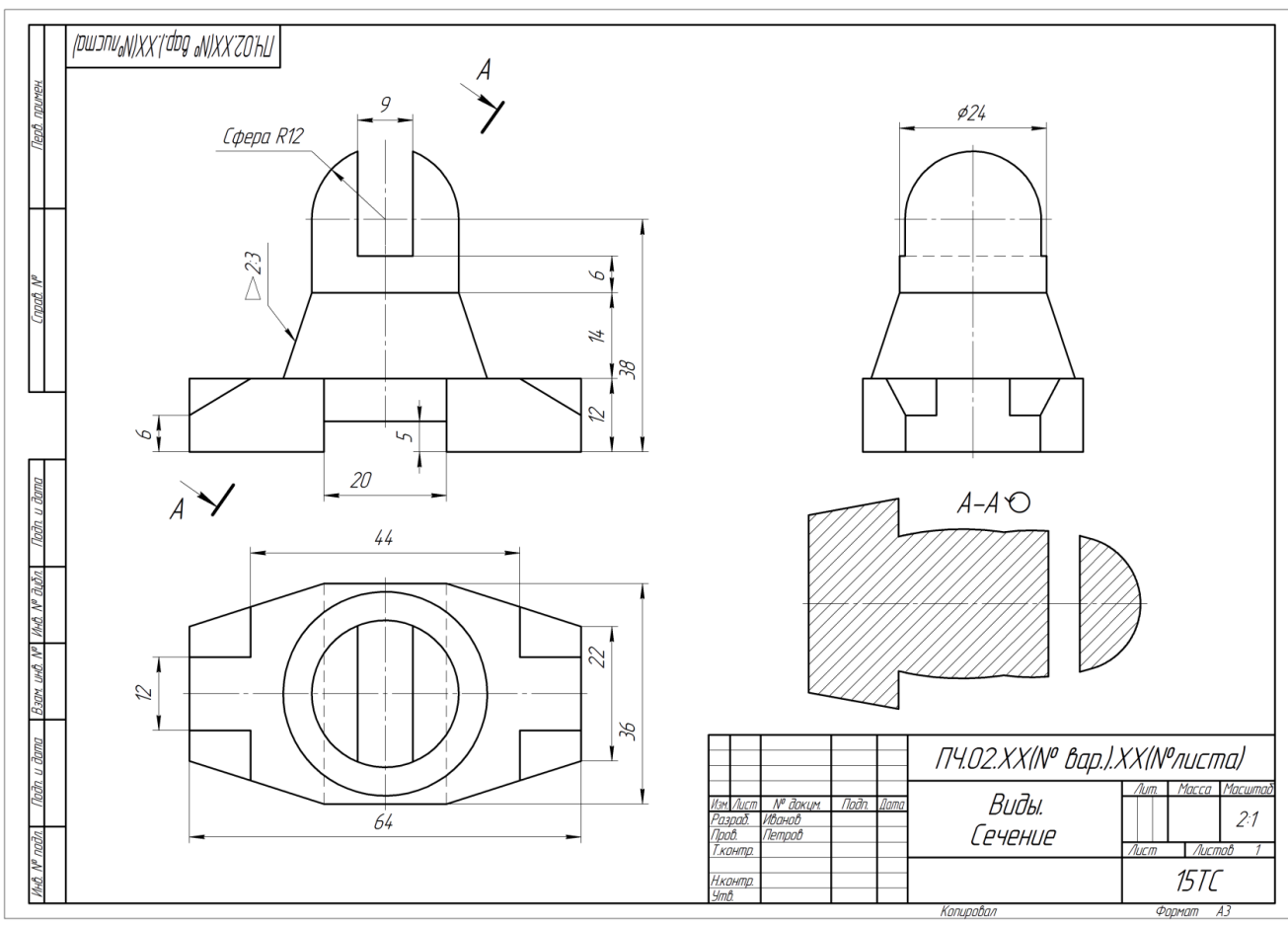

Рис. 3. Построение 3-го вида и сечения.

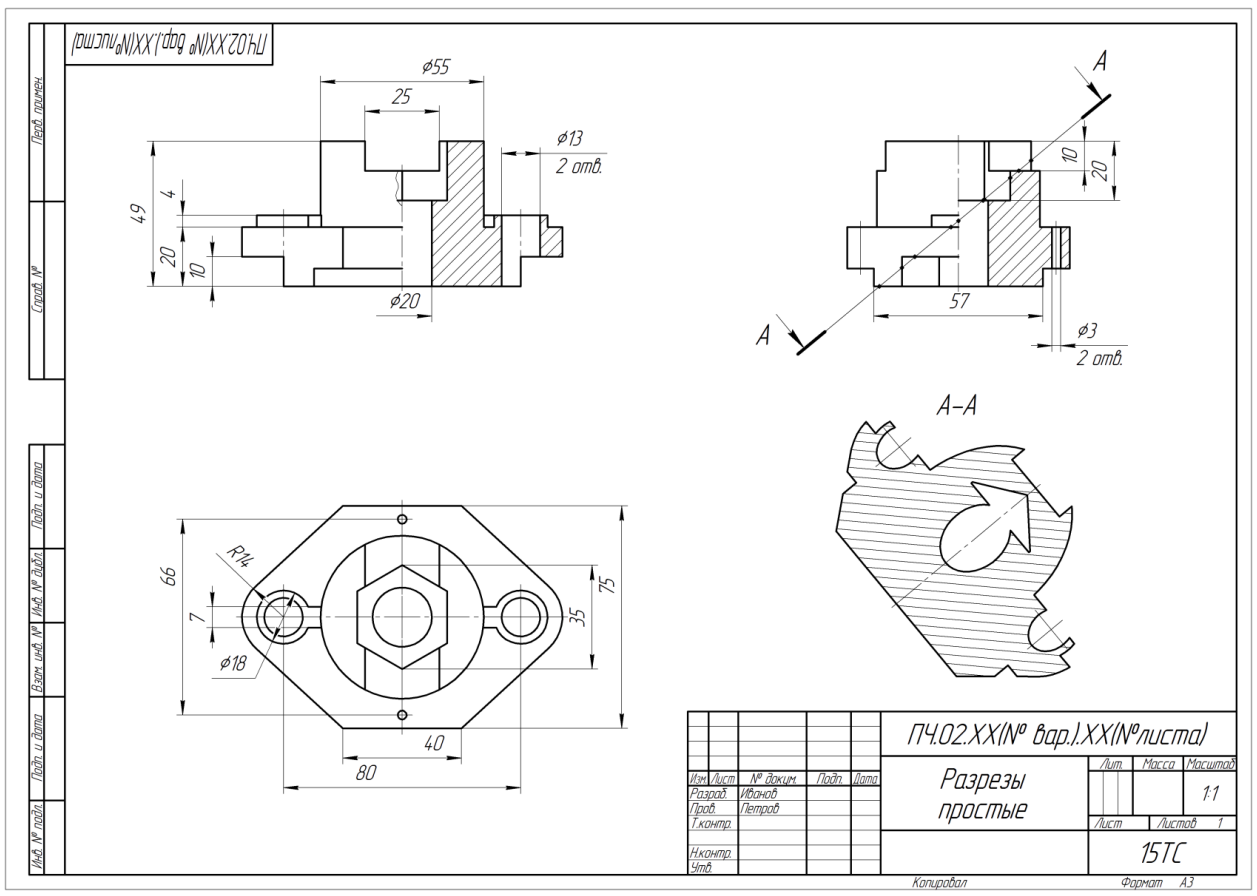

Рис. 4. Простые разрезы.

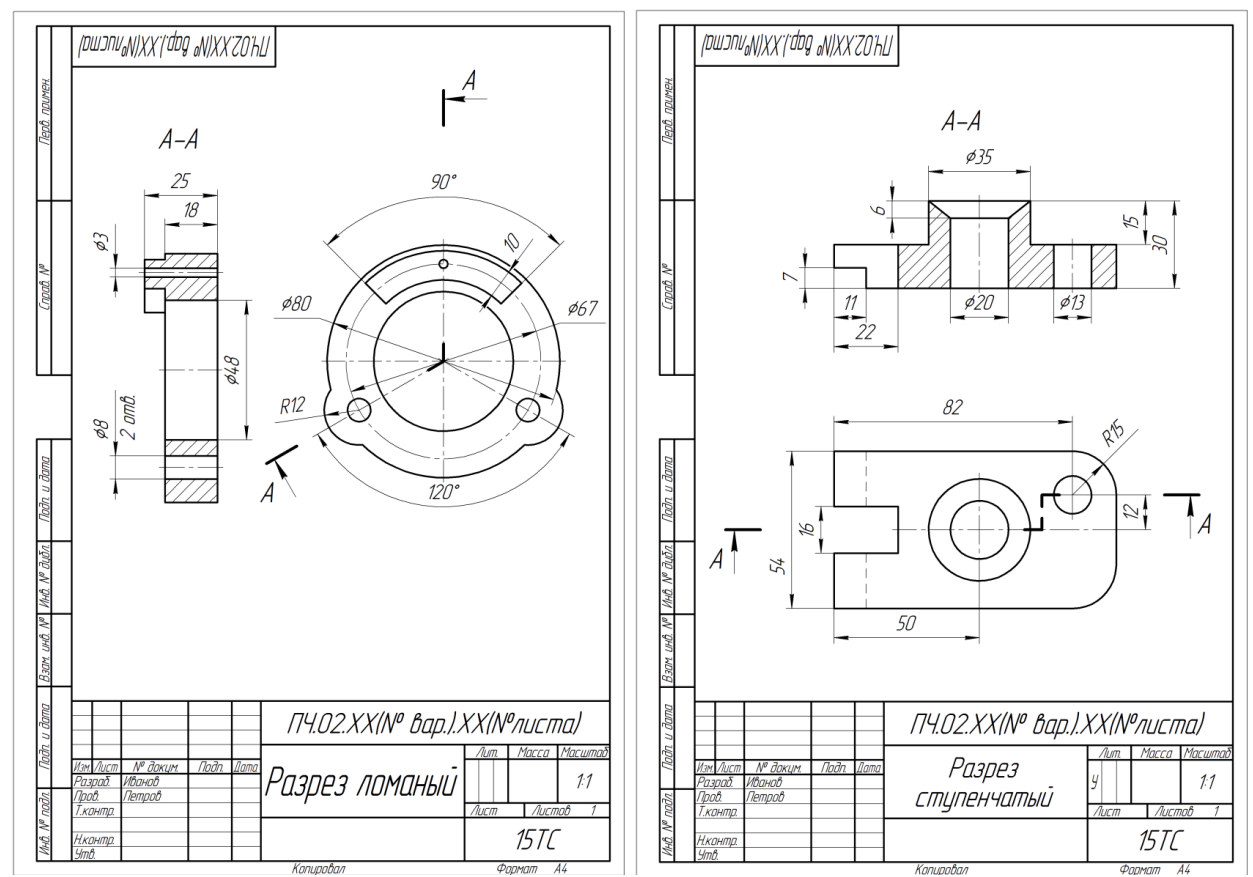

Рис. 5. Сложные разрезы.

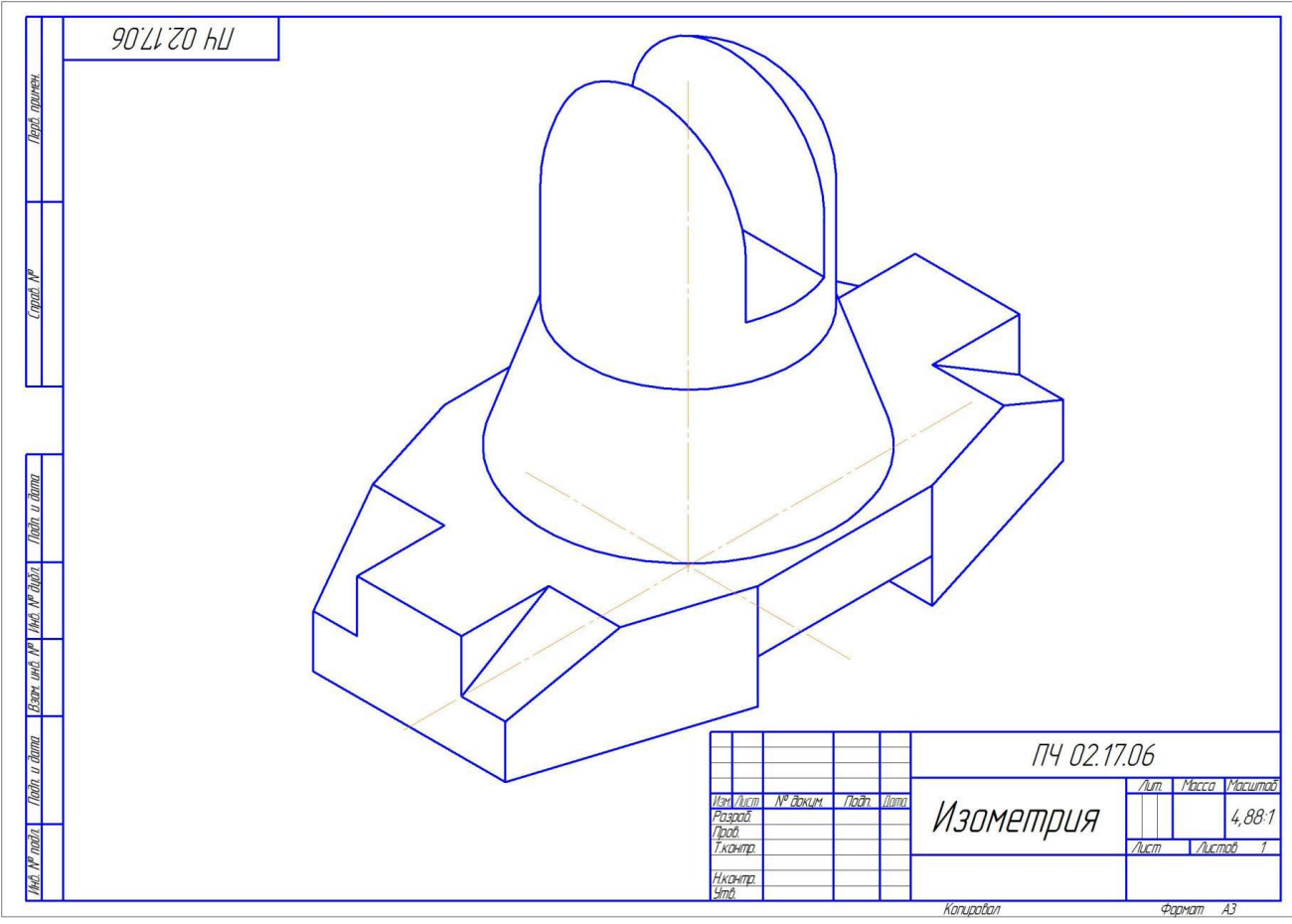

Рис. 6. Прямоугольная изометрия.

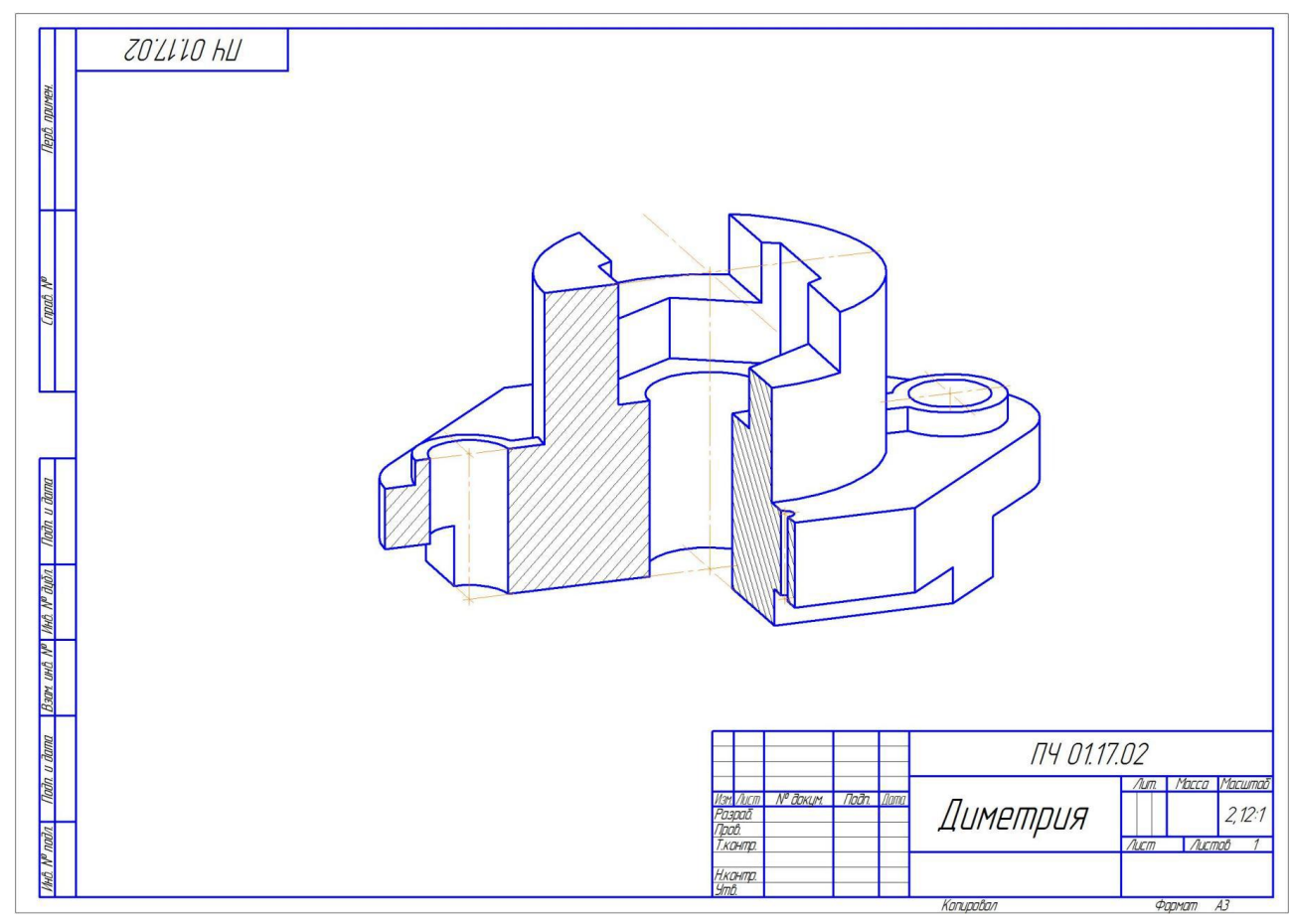

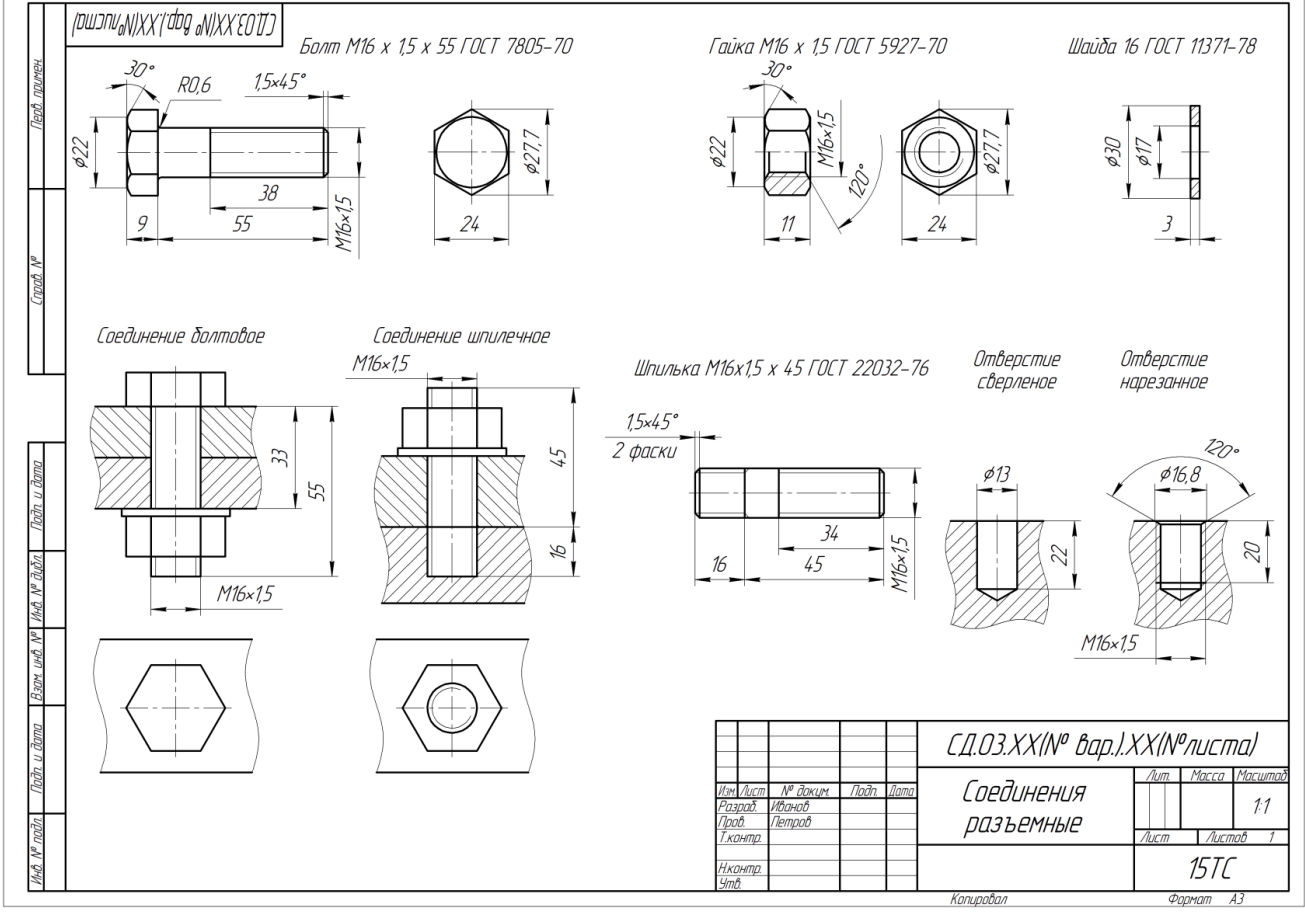

## Рис. 7. Прямоугольная диметрия.

Рис. 8. Соединения разъемные резьбовые.

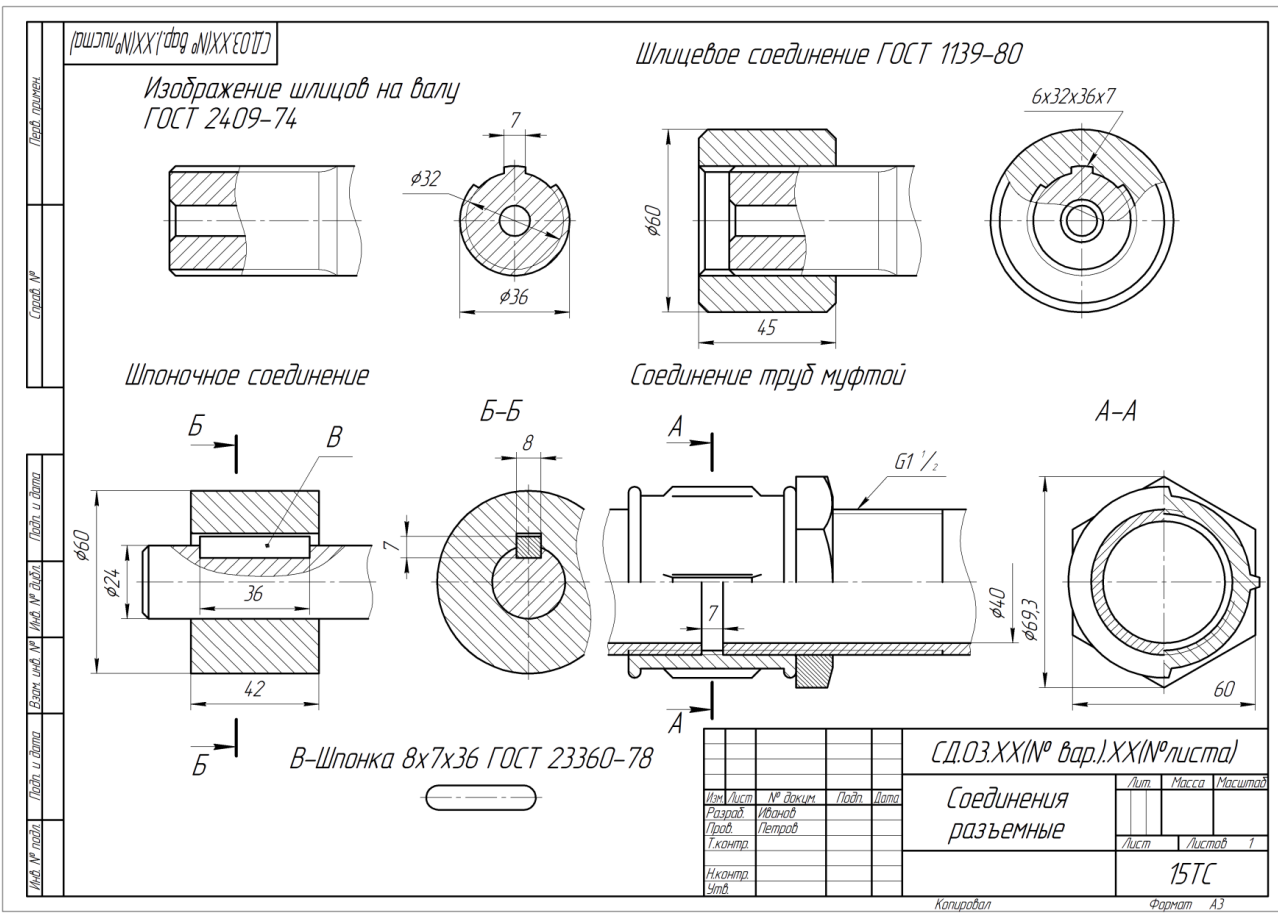

Рис. 9. Соединения разъемные трубные, зубчатые и шпоночные.

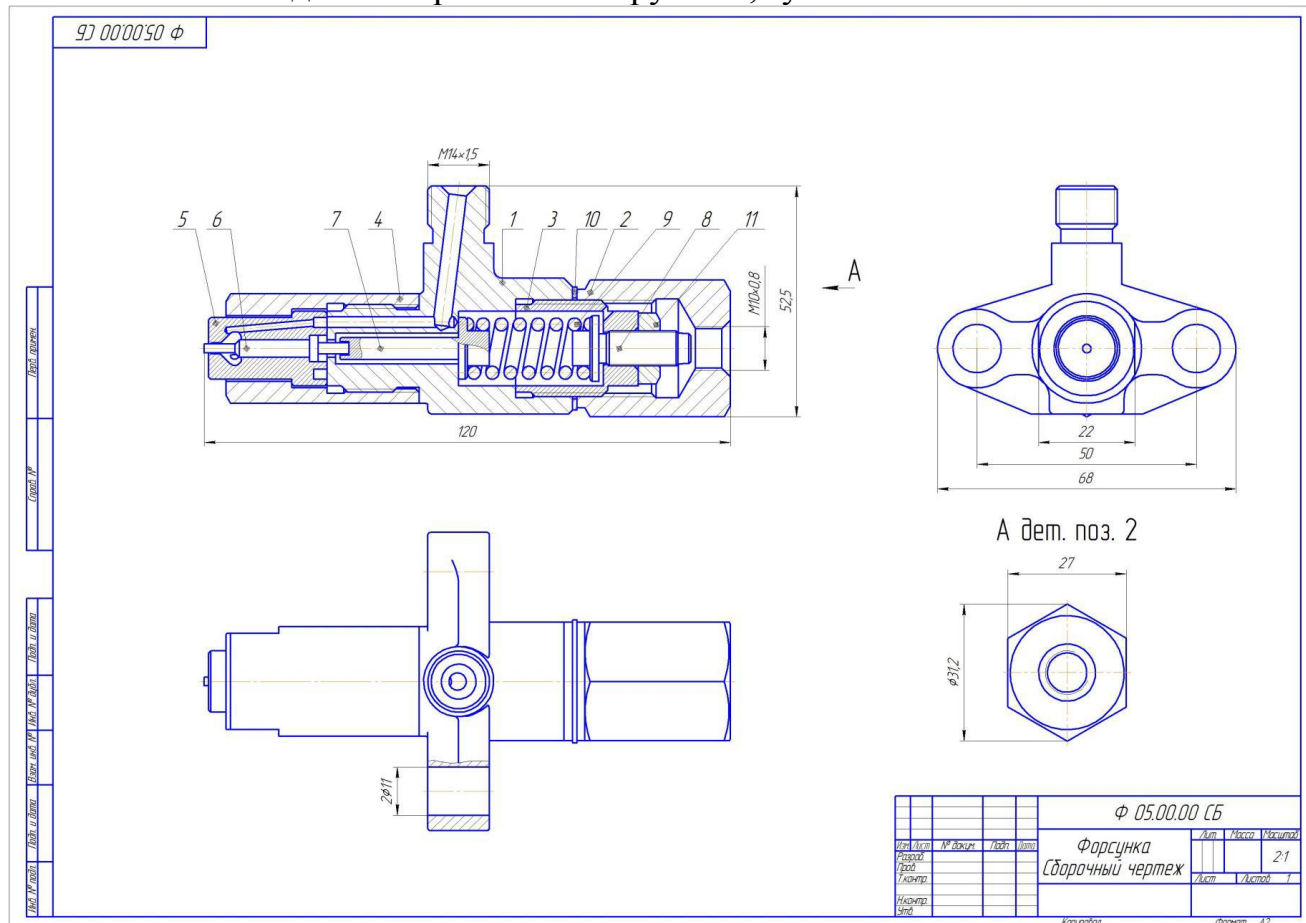

Рис. 10. Чертеж общего вида.

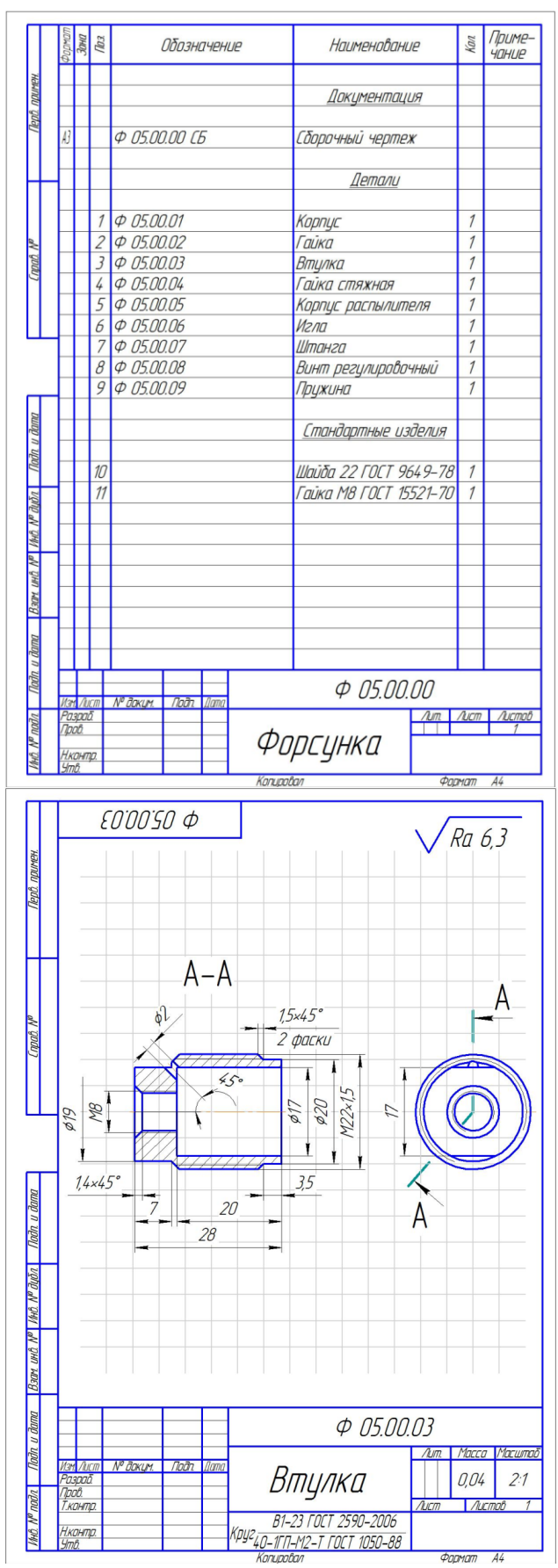

Рис. 11. Спецификация. Эскизы.

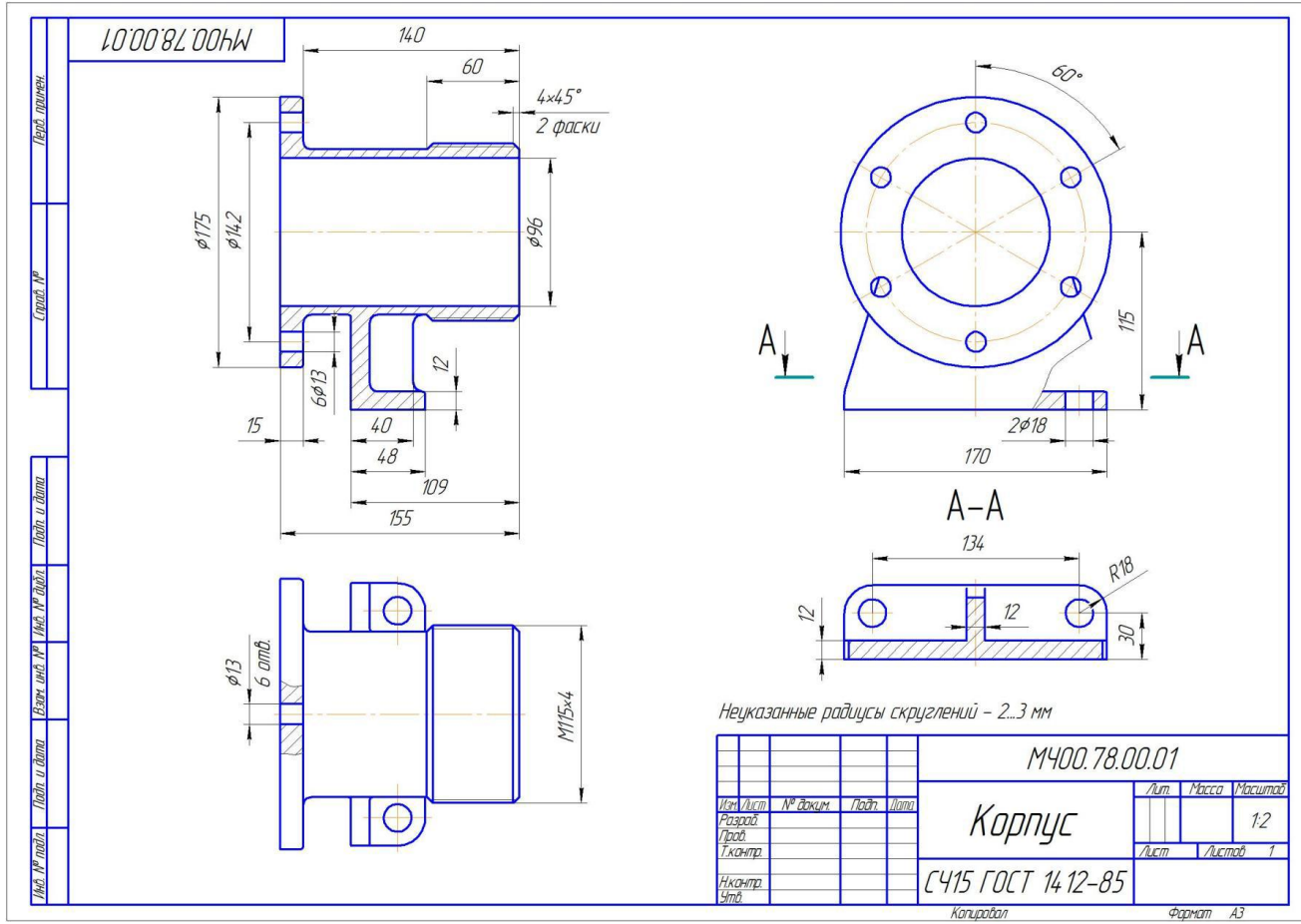

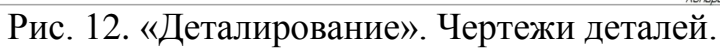

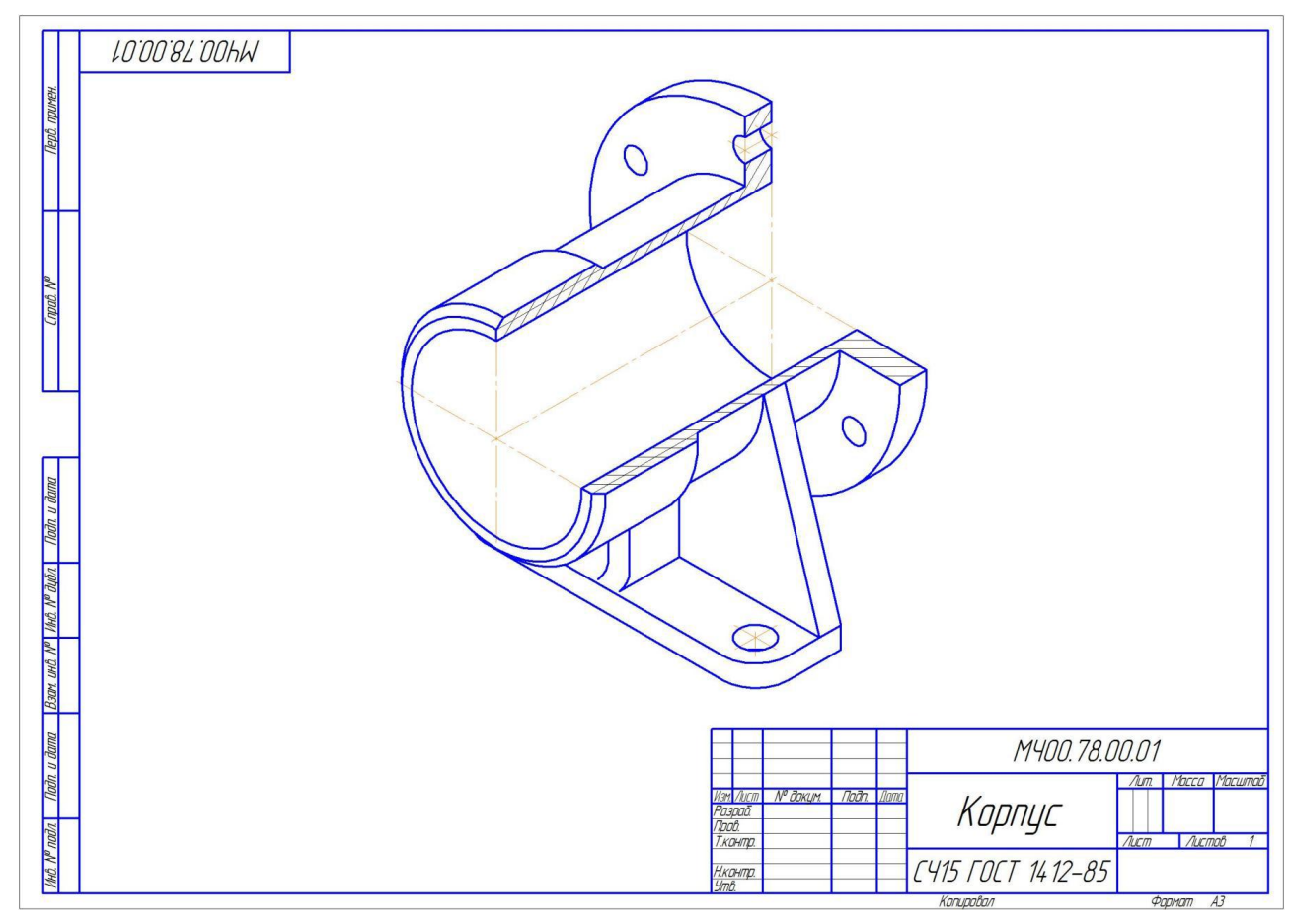

## Рис. 13. Изометрия корпусной детали.

*Студенты, выполнившие и оформившие РГР в альбом, допускаются к сдаче зачета с оценкой.*

# **Перечень контрольных вопросов к зачету с оценкой по дисциплине «Инженерная графика»**

## **1 семестр**

- 1. Чем определяется формат листов?
- 2. С нанесения каких линий начинают выполнение чертежей?
- 3. В каких случаях используется штрихпунктирная линия?
- 4. Какие линии используют в оформлении чертежа?
- 5. Что называется масштабом?
- 6. Какому масштабу следует отдавать предпочтение?
- 7. От чего зависит размер шрифта?
- 8. Что называется конусностью?
- 9. Аксонометрические изображения.
- 10. Изометрическая проекция.
- 11. Диметрическая проекция.
- 12. Что такое проецирование?
- 13. Что такое вид и какие виды существуют?
- 14. Какое изображение называется разрезом?
- 15. Какой разрез называется простым?
- 16. Какой разрез называется сложным?
- 17. Виды сложных разрезов?
- 18. Какое изображение называется сечением?
- 19. Чем сечения отличаются от разрезов?
- 20. Как обозначаются сечения и разрезы на чертежах?
- 21. Когда можно соединять часть вида с частью разреза детали?
- 22. Общие положения нанесения размеров.
- 23. Назовите основные требования, которые необходимо соблюдать при нанесении размеров на чертежах.
	- 24. Какие основные размеры наносятся на чертежах деталей?
	- 25. Назовите основные системы нанесения размеров.

## **2 семестр**

- 1. Что такое эскиз?
- 2. Порядок выполнения эскиза?
- 3. Классификация деталей.
- 4. Особенности выполнения эскизов деталей различных классов.
- 5. Что такое чертеж общего вида?
- 6. Размеры на чертеже общего вида.
- 7. Что такое спецификация?
- 8. Как составляется спецификация?
- 9. Нанесение номеров позиций деталей.
- 10. Особенности выполнения чертежей общего вида.

11. Что такое чертеж общего вида?

12. Что значит прочитать чертеж общего вида?

13. Что такое рабочий чертеж детали?

14. Порядок выполнения учебных рабочих чертежей.

15. Методы нанесения размеров.

«3»

(удовлетворительно)

16. Чертежи деталей со стандартными изображениями.

## **6.2. Описание показателей и критериев контроля успеваемости, описание шкал оценивания**

Дисциплина «Инженерная графика» заканчивается сдачей зачетом с оценкой в 1 и 2 семестрах.

Для оценки знаний, умений, навыков и формирования компетенций по дисциплине «Инженерная графика» применяется традиционная система контроля и оценки успеваемости студентов.

Критерии оценки знаний устанавливаются в соответствии с требованиями к профессиональной подготовке, исходя из действующих учебных планов и программ с учетом характера конкретной дисциплины, а также будущей практической деятельности выпускника.

Знания оцениваются по четырех балльной шкале: «отлично», «хорошо», «удовлетворительно», «неудовлетворительно», представленные в таблице 7.

Таблица 7

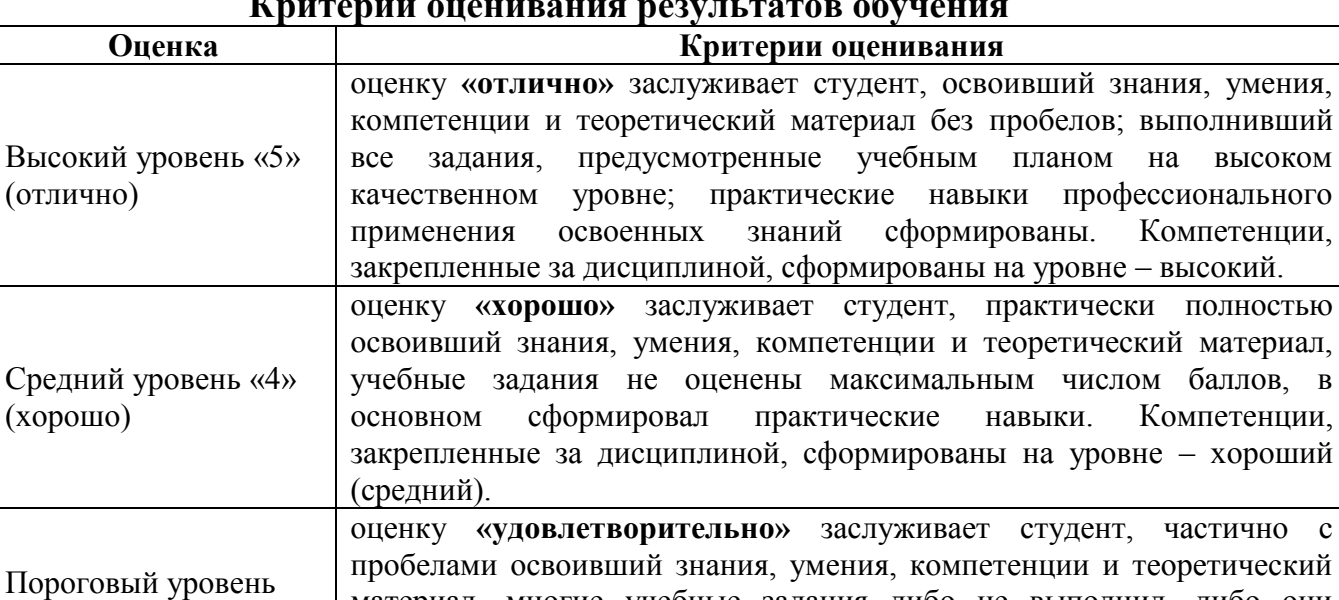

материал, многие учебные задания либо не выполнил, либо они оценены числом баллов близким к минимальному, некоторые практические навыки не сформированы. Компетенции, закрепленные

за дисциплиной, сформированы на уровне – достаточный.

Минимальный оценку **«неудовлетворительно»** заслуживает студент, не освоивший

**Критерии оценивания результатов обучения**

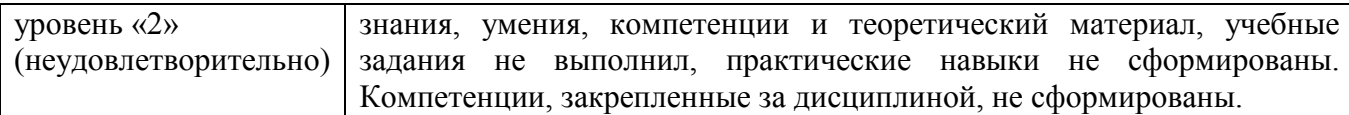

#### **Критерии оценки выполнения расчетно-графической работы (РГР)**

Дисциплина «Инженерная графика» предусматривает выполнение РГР.

На расчетно-графическую работу студентам выдаются индивидуальные задания. Студенты самостоятельно выполняют РГР и представляют на проверку преподавателю. Выполнение РГР является обязательным элементом, влияющим на допуск, к сдаче экзамена по дисциплине.

Знания оцениваются по четырех балльной шкале: «отлично», «хорошо», «удовлетворительно», «неудовлетворительно», представленной в таблице 7.

Таблица 7

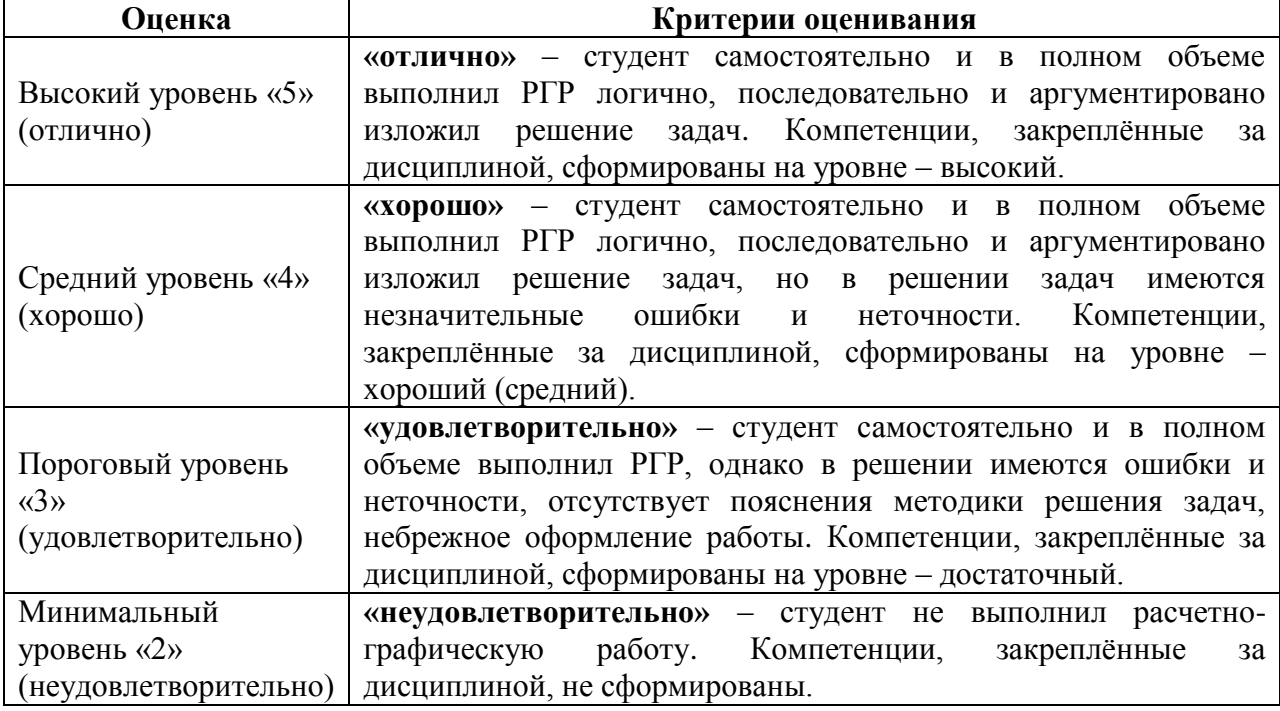

**Критерии оценивания результатов обучения**

### **7. Учебно-методическое и информационное обеспечение дисциплины 7.1 Основная литература**

1. Дорохов, А.С. Начертательная геометрия: учебное пособие / А.С. Дорохов, М.В. Степанов, Д.М. Скороходов; Российский государственный аграрный университет - МСХА имени К.А. Тимирязева (Москва). – Электрон. текстовые дан. – Москва: РГАУ-МСХА им. К.А. Тимирязева, 2018 – 83 с. – Коллекция: Учебная и учебно-методическая литература. – Режим доступа: [http://elib.timacad.ru/dl/local/umo199.pdf.](http://elib.timacad.ru/dl/local/umo199.pdf)

2. Тарасов, Б.Ф. Начертательная геометрия: учебник / Б.Ф. Тарасов, Л.А. Дудкина, С.О. Немолотов. – Санкт-Петербург: Лань, 2021. – 256 с. – ISBN 978-5-8114-1321-8. – Текст: электронный // Лань: электроннобиблиотечная система. – URL: [https://e.lanbook.com/book/168411.](https://e.lanbook.com/book/168411)

3. Чекмарев, А.А. Начертательная геометрия и черчение: учебник для вузов / А.А. Чекмарев. – 7-е изд., испр. и доп. — Москва: Издательство Юрайт, 2021. – 423 с. – (Высшее образование). – ISBN 978-5-534-07024-8. – Текст: электронный // Образовательная платформа Юрайт [сайт]. – URL: <https://urait.ru/bcode/468340>

## **7.2 Дополнительная литература**

1. [Короев, Ю.И.](http://webirbis.timacad.ru/cgi-bin/irbis64r_11/cgiirbis_64.exe?LNG=&Z21ID=&I21DBN=RETRO&P21DBN=RETRO&S21STN=1&S21REF=3&S21FMT=fullwebr&C21COM=S&S21CNR=10&S21P01=0&S21P02=1&S21P03=A=&S21STR=%D0%9A%D0%BE%D1%80%D0%BE%D0%B5%D0%B2%2C%20%D0%AE%D1%80%D0%B8%D0%B9%20%D0%98%D0%BB%D1%8C%D0%B8%D1%87) Начертательная геометрия: учебник / Ю.И. Короев. – 3-е изд., стер. – Москва: КноРус, 2011. – 422 с. (27 экз.).

2. [Кудринская, Н.П.](http://webirbis.timacad.ru/cgi-bin/irbis64r_11/cgiirbis_64.exe?LNG=&Z21ID=&I21DBN=RETRO&P21DBN=RETRO&S21STN=1&S21REF=3&S21FMT=fullwebr&C21COM=S&S21CNR=10&S21P01=0&S21P02=1&S21P03=A=&S21STR=%D0%9A%D1%83%D0%B4%D1%80%D0%B8%D0%BD%D1%81%D0%BA%D0%B0%D1%8F%2C%20%D0%9D%D0%B0%D0%B4%D0%B5%D0%B6%D0%B4%D0%B0%20%D0%9F%D0%B5%D1%82%D1%80%D0%BE%D0%B2%D0%BD%D0%B0) Начертательная геометрия: сборник заданий / Н.П. Кудринская; Российский государственный аграрный университет – МСХА имени К.А. Тимирязева (Москва). – Москва: РГАУ-МСХА им. К.А. Тимирязева, 2010. – 70 с. (49 экз.)

3. Лазарь, В.В. Начертательная геометрия: методическое пособие / В.В. Лазарь, А.А. Васьков, Л.Н. Трушина; Российский государственный аграрный университет - МСХА имени К.А. Тимирязева (Москва), Институт механики и энергетики имени В.П. Горячкина, Кафедра «Инженерная и компьютерная графика». – Электрон. текстовые дан. – Москва: РГАУ-МСХА им. К.А. Тимирязева, 2018 – 82 с. – Коллекция: Учебная и учебно-методическая литература. – Режим доступа: [http://elib.timacad.ru/dl/local/umo178.pdf.](http://elib.timacad.ru/dl/local/umo178.pdf)

#### **7.3. Нормативные правовые акты**

Нормативные правовые акты по данной дисциплине предусмотрены в виде Стандартов ЕСКД: ГОСТ 2. 305, 2.307-2011 и др.

### **7.4. Методические указания, рекомендации и другие материалы к занятиям**

1. Дорохов, А.С. Начертательная геометрия: рабочая тетрадь / А.С. Дорохов, Чепурина Е.Л., Трушина Л.Н. – М.: ООО «УМЦ «Триада», 2021. – 48 с.

### **8. Перечень ресурсов информационно-телекоммуникационной сети «Интернет», необходимых для освоения дисциплины**

Для освоения данной дисциплины не требуется ресурсов информационно-телекоммуникационной сети «Интернет».

#### **9. Перечень программного обеспечения и информационных справочных систем**

Для освоения данной дисциплины используется следующее программное обеспечение и информационные справочные системы.

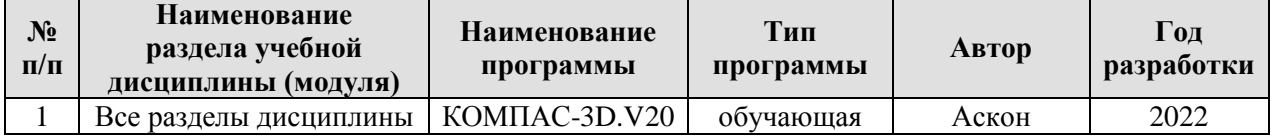

#### **Перечень программного обеспечения**

## **10. Описание материально-технической базы, необходимой для осуществления образовательного процесса по дисциплине**

Для преподавания дисциплины «Инженерная графика» применяются следующие специфические требования к помещениям: размер учебных аудиторий для проведения лекций – не менее 100 посадочных мест, лабораторных работ – не менее 35 посадочных мест с нормальной освещенностью дневным и искусственным светом, падающим слева и сверху, а также:

1) специализированная лекционная аудитория, оснащенная мультимедийным оборудованием;

2) специализированная аудитория, оснащенная мультимедийным оборудованием, плакатами и др. наглядными пособиями для проведения лабораторных работ.

### **Требования к специализированному оборудованию**

Для преподавания дисциплины «Начертательная геометрия и инженерная графика» применяются следующие материально-технические средства:

1. мультимедийное оборудование для чтения лекций и проведения лабораторных работ;

- 2. плакаты и др. наглядные пособия;
- 3. образцы графических работ в компьютерном исполнении.

Таблица 8

## **Требования к программному обеспечению учебного процесса**

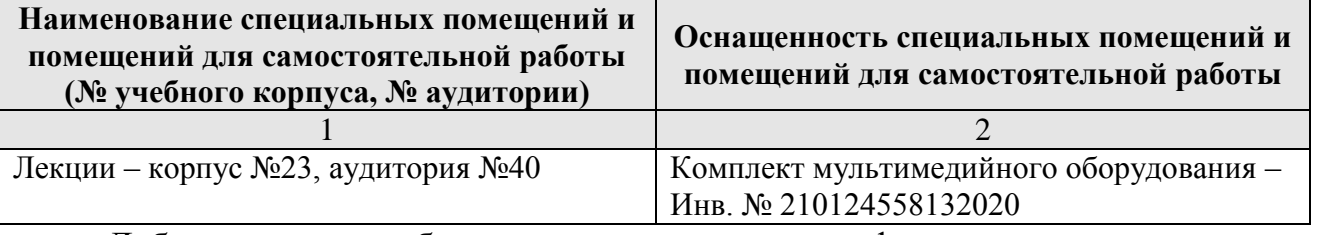

Лабораторные работы проводятся на кафедре инженерная и компьютерная графика – корпус №23, аудитории №35, 36 или 34.

Для самостоятельной работы студента также предусмотрены Читальный зал Центральной научной библиотеки имени Н.И. Железнова РГАУ МСХА имени К.А. Тимирязева и комнаты самоподготовки студентов в общежитиях и аудитории на кафедре (35 и 36).

#### **11. Методические рекомендации студентам по освоению дисциплины**

Целью освоения дисциплины «Инженерная графика» является сформировать у студентов знания о системе прямоугольного проецирования и развить умения использования методов дисциплины в решении практических задач в различных областях науки и техники; привить навыки выполнения и чтения чертежей.

Освоение дисциплины представляет определенные трудности: сложность процесса формирования пространственного мышления и большие затраты по времени для графического оформления. Для успешного преодоления этих проблем, необходимо:

– на лекциях и лабораторных занятиях использовать специализированные рабочие тетради.

– внимательно слушать объяснение материала в аудитории, конспектируя то, что рекомендует преподаватель под запись;

– для работы в аудитории необходимо иметь набор чертежных инструментов (циркуль, измеритель, линейку и т. п.), чтобы обеспечить точность графических построений;

– при выполнении чертежа учитывать линии связи, соблюдать перпендикулярность и параллельность осям;

– прежде чем приступить к домашнему заданию (расчётнографической работе) обязательно прочесть конспект или изучить параграф по учебнику;

– при выполнении расчётно-графических работ, пользоваться методическими указаниями для выполнения домашних работ;

– работы выполняются только чертежными инструментами, нельзя обводить линии «от руки»;

– графические работы следует выполнять в соответствии с «графиком сдачи работ», т.к. систематичность в работе позволит быстрее и лучше усвоить изученный материал.

Самостоятельная работа студента складывается из повторения заданий, выполняемых в аудитории, дома без помощи преподавателя и выполнения задания, выданного преподавателем, руководствовался методическими указаниями для выполнения домашних работ.

Самостоятельная работа студента должна быть выстроена в следующей последовательности:

– повторение теоретического материала и при необходимости, его дополнительное штудирование по прилагаемой литературе;

– повторение исполнения заданий, выполняемых в аудитории;

– самостоятельное выполнение задания, выданного преподавателем.

Тесная взаимосвязь разделов дисциплины и непрерывно возрастающая сложность решаемых задач диктуют необходимые условия успешного освоения дисциплины, заключающиеся в регулярности посещения практических занятий, выполнении заданий в аудитории и заданий для самостоятельной работы.

#### **Виды и формы отработки пропущенных занятий**

Студент, пропустивший занятия обязан в процессе самоподготовки изучить пропущенный материал и в назначенное консультационное время защитить его, а также выполнить расчётно-графические работы, установленные настоящей рабочей программой используя методические указания для выполнения домашних работ.

#### **12. Методические рекомендации преподавателям по организации обучения по дисциплине**

Одной из основных задач преподавателей, ведущих занятия по дисциплине «Инженерная графика», является выработка у студентов осознания важности, необходимости и полезности знания дисциплины для дальнейшего их обучения в техническом высшем учебном заведении и последующей их инженерной работы.

Принципами организации учебного процесса являются:

выбор эффективных методов преподавания в зависимости от различных факторов, влияющих на организацию учебного процесса;

объединение нескольких методов в единый преподавательский модуль в целях повышения качества процесса обучения;

обеспечение активного участия студентов в учебном процессе;

проведение лабораторно-практических занятий, определяющих приобретение навыков решения прикладных задач.

Используемые методы преподавания: лекционные занятия с рассмотрением алгоритмов решения задач и индивидуальные задания на практических занятиях.

Практические занятия со студентами рекомендуется проводить в подгруппах.

Рекомендуемые образовательные технологии по дисциплине «Инженерная графика»:

на лекциях вместе с традиционной формой предоставления лекционной информации используется визуально-демонстрационный материал в виде макетов, плакатов и мультимедийных презентаций;

на лабораторно-практических занятиях используются рабочие тетради, предназначенные для решения графических задач, чертежей и иллюстрации по изучаемым темам;

графические контрольные работы являются частью текущей аттестации, выполняются студентами самостоятельно при консультации преподавателя.

В качестве промежуточного контроля по дисциплине «Инженерная графика» должен проводиться письменный экзамен.

# **Программу разработал:**

Рыбалкин Дмитрий Алексеевич, к.т.н., доцент

(подпись)

#### **РЕЦЕНЗИЯ**

#### **на рабочую программу дисциплины Б1.О.10.2 «Инженерная графика»**

#### **ОПОП ВО по направлению подготовки 15.03.02 Технологические машины и оборудование**, **направленность «Машины и аппараты пищевых производств»**

Казанцевым Сергеем Павловичем, профессором кафедры сопротивление материалов и детали машин ФГБОУ ВО «Российский государственный аграрный университет – МСХА имени К.А. Тимирязева», доктором технических наук (далее по тексту рецензент), проведена рецензия рабочей программы дисциплины **«Инженерная графика»** ОПОП ВО по направлению подготовки **15.03.02 Технологические машины и оборудование**, направленность **«Машины и аппараты пищевых производств»** (бакалавриат) разработанной в ФГБОУ ВО «Российский государственный аграрный университет – МСХА имени К.А. Тимирязева», на кафедре инженерной и компьютерной графики (разработчик – Рыбалкин Дмитрий Алексеевич, доцент кафедры инженерной и компьютерной графики, кандидат технических наук).

Рассмотрев представленные на рецензию материалы, рецензент пришел к следующим выводам:

1. Предъявленная рабочая программа дисциплины **«Инженерная графика»** (далее по тексту Программа) *соответствует* требованиям ФГОС по направлению подготовки **15.03.02 Технологические машины и оборудование, направленность «Машины и аппараты пищевых производств».**

Программа *содержит* все основные разделы, *соответствует* требованиям к нормативно-методическим документам.

2. Представленная в Программе *актуальность* учебной дисциплины в рамках реализации ОПОП ВО *не подлежит сомнению* – дисциплина относится к обязательной части учебного цикла – Б1.

3. Представленные в Программе *цели* дисциплины соответствуют требованиям ФГОС ВО по направлению подготовки **15.03.02 Технологические машины и оборудование**.

4. В соответствии с Программой за дисциплиной **«Инженерная графика»** закреплены следующие компетенции (индикаторы достижений компетенций): **ОПК-1 (ОПК-1.3).**

Дисциплина **«Инженерная графика»** и представленная Программа *способна реализовать* их в объявленных требованиях.

5. *Результаты обучения*, представленные в Программе в категориях знать, уметь, владеть *соответствуют* специфике и содержанию дисциплины и *демонстрируют возможность* получения заявленных результатов.

6. Общая трудоёмкость дисциплины **«Инженерная графика»** составляет 4 зачётным единицам (144 часов).

7. Информация о взаимосвязи изучаемых дисциплин и вопросам исключения дублирования в содержании дисциплин *соответствует* действительности. Дисциплина **«Инженерная графика»** взаимосвязана с другими дисциплинами ОПОП ВО и Учебного плана по направлению подготовки **15.03.02 Технологические машины и оборудование** и возможность дублирования в содержании отсутствует. Поскольку дисциплина не предусматривает наличие специальных требований к вводным знаниям, умениям и компетенциям студента, хотя может являться предшествующей для специальных, в том числе профессиональных дисциплин, использующих знания в области начертательной геометрии в профессиональной деятельности специалиста по данной специальности.

8. Представленная Программа предполагает использование современных образовательных технологий, используемые при реализации различных видов учебной работы. Формы образовательных технологий *соответствуют* специфике дисциплины.

9. Программа дисциплины **«Инженерная графика»** предполагает 8 занятий в интерактивной форме.

 $1.55$ 

 $23.2$ 

10. Виды, содержание и трудоёмкость самостоятельной работы студентов, представленные в Программе, *соответствуют* требованиям к подготовке выпускников, содержащимся во ФГОС ВО по направлению подготовки **15.03.02 Технологические машины и оборудование.**

11**.** Представленные и описанные в Программе формы *текущей* оценки знаний (опрос, контроль выполнения расчетно-графической работы, экзамен), соответствуют специфике дисциплины и требованиям к выпускникам.

Форма промежуточного контроля знаний студентов, предусмотренная Программой, осуществляется в форме экзамена в 1 семестре и зачета с оценкой во 2 и 3 семестрах, что *соответствует* статусу дисциплины, как дисциплины обязательной части учебного цикла Б1 ФГОС ВО по направлению подготовки **15.03.02 Технологические машины и оборудование.**

12. Формы оценки знаний, представленные в Программе, *соответствуют* специфике дисциплины и требованиям к выпускникам.

13. Учебно-методическое обеспечение дисциплины представлено: основной литературой – 3 источник (базовый учебник), дополнительной литературой – 2 наименования, и *соответствует* требованиям ФГОС ВО по направлению подготовки **15.03.02 Технологические машины и оборудование.**

14. Материально-техническое обеспечение дисциплины *соответствует* специфике дисциплины **«Инженерная графика»** и *обеспечивает* использование современных образовательных, в том числе интерактивных методов обучения.

15. Методические рекомендации студентам и методические рекомендации преподавателям по организации обучения по дисциплине дают представление о специфике обучения по дисциплине **«Инженерная графика»**.

#### **ОБЩИЕ ВЫВОДЫ**

На основании проведенной рецензии можно сделать заключение, что характер,<br>структура и содержание рабочей программы дисциплины «Инженерная графика» ОПОП ВО по направлению подготовки 15.03.02 Технологические машины и оборудование, направленности: «Машины и аппараты пищевых производств» (квалификация выпускника - бакалавр), разработанная доцентом кафедры инженерная и компьютерная графика, кандидатом технических наук, Рыбалкиным Д.А. соответствует требованиям ФГОС ВО, современным требованиям экономики, рынка труда и позволит при её реализации успешно обеспечить формирование заявленных компатенций  $\frac{1}{2}$ 

Рецензент: Казанцев С.П., зав. кафедрой сопротивления материалов и деталей машин ФГБОУ ВО «Российский греуфарственный аграрный университет - МСХА имени К.А. Тимирязева», доктор технических наук, профессор

 $\Lambda$   $\Lambda$   $\mu$  $\frac{1}{200}$  and  $\frac{1}{200}$  (  $\frac{1}{200}$   $\frac{1}{200}$ 

 $47.56$ 国化:

 $2.45$ 

Sergen

 $\mathbb{R}^4$  .  $\mathbb{R}^4$ la

 $\label{eq:2.1} \frac{1}{4\pi^2} \frac{1}{16\pi^2} \frac{1}{4} \frac{1}{4$ 

45

20

r.

 $\rightarrow$